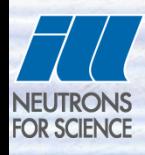

# **Solving and refining crystal structures using symmetry modes: FullProf + AMPLIMODES.**

**Juan Rodríguez-Carvajal** *Diffraction Group*

*Institut Laue-Langevin FRANCE*

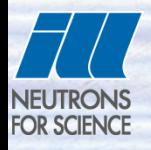

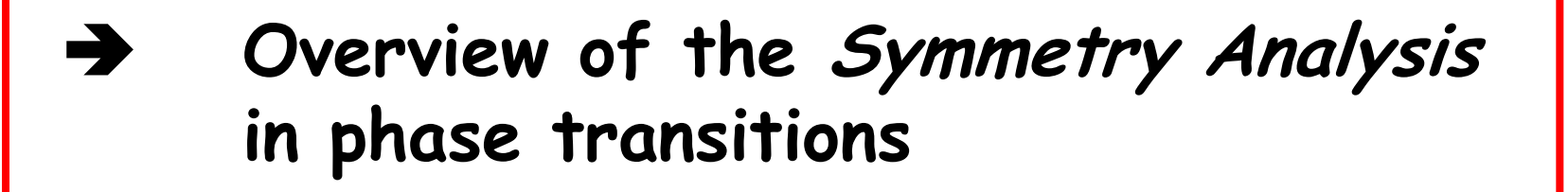

**Outline**

- **How is implemented the use of symmetry modes in FullProf**
- **Detailed examples:** Janh-Teller transition in LaMnO<sub>3</sub>

## **Symmetry and Phase Transitions**

In a displacive phase transition the symmetry-breaking distortion (with respect to the high symmetry phase) is mainly **caused by the freezing of the primary mode, associated with the order parameter**.

In general, **secondary modes are also triggered at the transition** and can have non-zero amplitudes in the distorted structure.

The symmetry-mode analysis of a structural phase transition consists on **the calculation of the amplitudes**  of the **symmetry modes frozen** in the distortion characterized by the **eigenvectors** of both primary and secondary modes present in the distortion.

# **Symmetry and Phase Transitions**

**Modes** are **collective correlated atomic displacements**  fulfilling certain symmetry properties. Structural distortions can be decomposed into contributions from different modes with symmetries given by **irreducible representations** of the parent space group.

In general, the **use of symmetry-adapted modes** in the description of distorted structures introduces a **natural physical hierarchy among the structural parameters**. This can be useful not only for investigating the **physical mechanisms** that stabilize these phases, but also for **pure crystallographic purposes**.

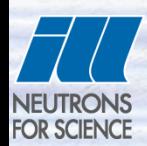

## **Mode Crystallography**

The team of the Bilbao Crystallographic Server has developed the computer program: **AMPLIMODES**, that allows an easy calculation of the decomposition in modes of a distorted crystal structure with respect to a (virtual) high symmetry structure.

The originality of this approach with respect to more classical ones (e.g. BasIreps, MODY, Sarah, …) is that **the polarization vectors are referred to the basis of the low symmetry phase**, allowing to use conventional crystallographic approaches (asymmetric unit and space group operators) to the crystal structure analysis.

AMPLIMODES: Symmetry mode analysis on the Bilbao Crystallographic Server, D. Orobengoa, C.Capillas, M.I. Aroyo and J.M. Perez-Mato, **JApplCryst.** (in press)

## **Distorted structures in terms of modes**

Let  $r(\mu)$  be the positions of the atoms  $\mu$  ( $\mu$  =1,...s) within an asymmetric unit of the parent structure with space group **H**. The asymmetric unit of the observed distorted structure with lower space group **L**, subgroup of **H**, will in general have a larger number of atoms due to the splitting of the Wyckoff orbits in **H**.

$$
\mathbf{r}(\mu, i) = \mathbf{r}_0(\mu, i) + \mathbf{u}(\mu, i)
$$

$$
\mu = 1, 2, \dots s, \quad i = 1, 2, \dots n_{\mu}
$$

$$
\frac{\mathbf{r}_0(\mu, i) + \mathbf{u}(\mu, i)}{\mathbf{u}(\mu, i) = \sum_{\tau, m} A_{\tau, m} \mathbf{\varepsilon}(\tau, m | \mu, i)}
$$

The indices  $\tau$  and  $m$  label all possible distinct allowed symmetry-adapted distortion modes.  $\tau$  stands for the possible different mode symmetries, while *m* (*m* =1,...n<sub>r</sub>) enumerates the possible different independent modes of a given symmetry.

# **Distorted structures in terms of modes**

$$
\mathbf{u}(\mu, i) = \sum_{\tau, m} A_{\tau, m} \, \mathbf{\varepsilon}(\tau, m \, | \, \mu, i) \, \bigg| \, \mu = 1, 2, \dots, s, \quad i = 1, 2, \dots, n_{\mu}
$$

The mode  $(\tau, m)$  is defined by the polarisation vectors:  $\mathbf{E}(\tau, m | \mu, i)$ 

One can refers to the global polarization vector  $\varepsilon$  ( $\tau$ ,  $m$ ), taking all atoms simultaneously, of the mode  $(\tau, m)$ 

The displacements of an atom  $(\mu', i')$  related by the symmetry operator  ${R|t}$  to the atom  $(\mu, i)$  are given directly by:

 $\mathbf{R} \varepsilon(\tau, m | \mu, i)$ 

The normalization of the polarisation vectors is chosen to verify:

**Distorted structures in terms of modes**

$$
\sum_{\mu,i} mult_{\mu,i} \left| \mathbf{\varepsilon}(\tau,m \mid \mu,i) \right|^2 = 1
$$

"*mult ,i*" represents the multiplicity in a primitive cell of the space group  $L$  for the Wyckoff position  $(\mu, i)$ .

The following orthogonality relation is verified by the polarization vectors:

olarization vectors:  
\n
$$
\sum_{\mu,i} mult_{\mu,i} \varepsilon(\tau,m \mid \mu,i) \varepsilon(\tau',m' \mid \mu,i) = \delta_{\tau \tau'} \delta_{mm'}
$$

# **Distorted structures in terms of modes**

The distortion modes of the phase with group **H** having **isotropy group** equal to **L** can be called **primary**, while those with **isotropy groups** given by **subgroups** of **H** which are distinct **supergroups** of **L**, are usually termed **secondary**.

A **primary distortion mode** is sufficient to produce the observed symmetry breaking between **the parent** and **the observed** structure, while **secondary distortion modes** alone would yield **a higher symmetry**.

**Distorted perovskite: structure type GdFeO<sup>3</sup> Space group: Pnma, parent structure Pm3m**

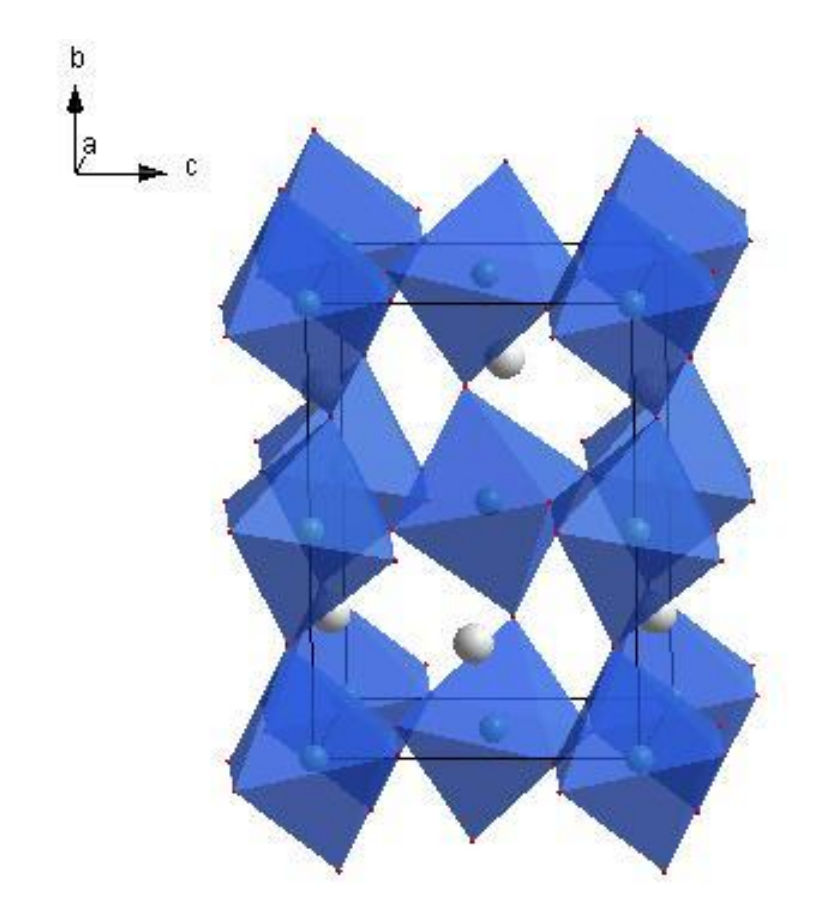

## **Group-subgroup chains relating Pm3m and Pnma**

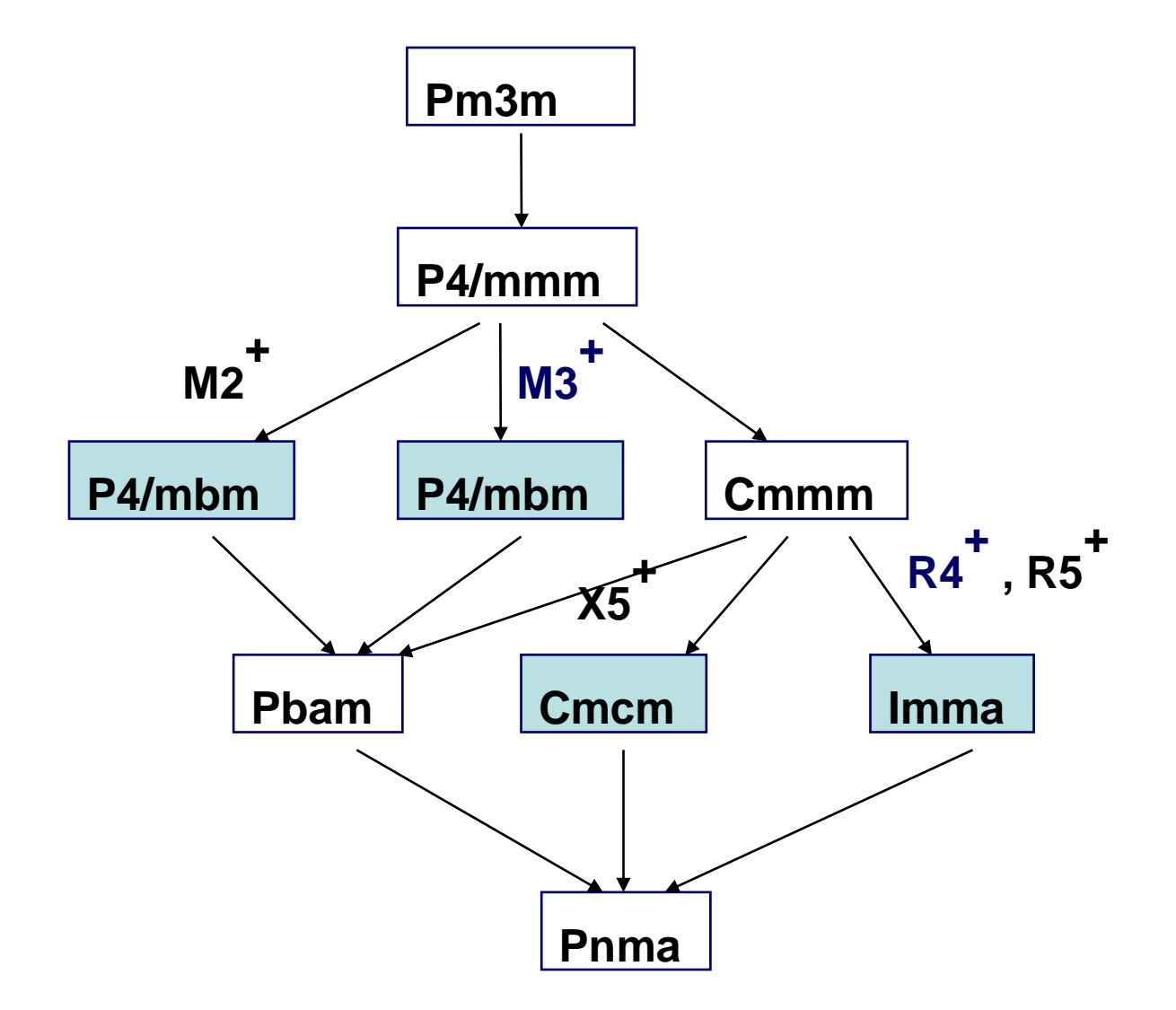

It is also in general very convenient to express the global distortion in terms of the different symmetry

**Distorted structures in terms of modes**

components (this is done in AMPLIMODES):  
\n
$$
\mathbf{u}(\mu, i) = \sum_{\tau, m} A_{\tau, m} \mathbf{\varepsilon}(\tau, m | \mu, i) = \sum_{\tau} A_{\tau} \mathbf{e}(\tau | \mu, i)
$$
\n
$$
A_{\tau} = \left(\sum_{m} A_{\tau, m}^{2}\right)^{1/2}
$$
\n
$$
\mathbf{e}(\tau | \mu, i) = \sum_{m} a_{\tau, m} \mathbf{\varepsilon}(\tau, m | \mu, i); \quad a_{\tau, m} = \frac{A_{\tau, m}}{\sqrt{1/2}}
$$

$$
\mathbf{e}(\tau \mid \mu, i) = \sum_{m} a_{\tau, m} \mathbf{\varepsilon}(\tau, m \mid \mu, i); \quad a_{\tau, m} = \frac{A_{\tau, m}}{\left(\sum_{m} A_{\tau, m}^{2}\right)^{1/2}}
$$

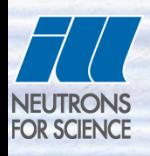

 **Overview of the Symmetry Analysis in phase transitions** 

**Outline**

- **How is implemented the use of symmetry modes in FullProf**
- **Detailed examples:** Janh-Teller transition in LaMnO<sub>3</sub>

**Refinement of crystal structures using amplitudes of symmetry modes instead of atom positions in FullProf**

In **FullProf** the refinement of a crystal structure can be done in terms of symmetry adapted modes.

http://www.ill.eu/sites/fullprof/

**FullProf** uses the polarisation vectors obtained from the output of the program **AMPLIMODES** from the Bilbao Crystallographic Server

http://www.cryst.ehu.es/cryst/amplimodes.html

A low symmetry (LS) crystal structure (Space Group L) is supposed to derive (from a phase transition) from a high symmetry (HS) structure (Space Group H) with  $L \subset H$ .

The free parameters, instead of atom positions, are the amplitudes of a combination of allowed symmetry modes.

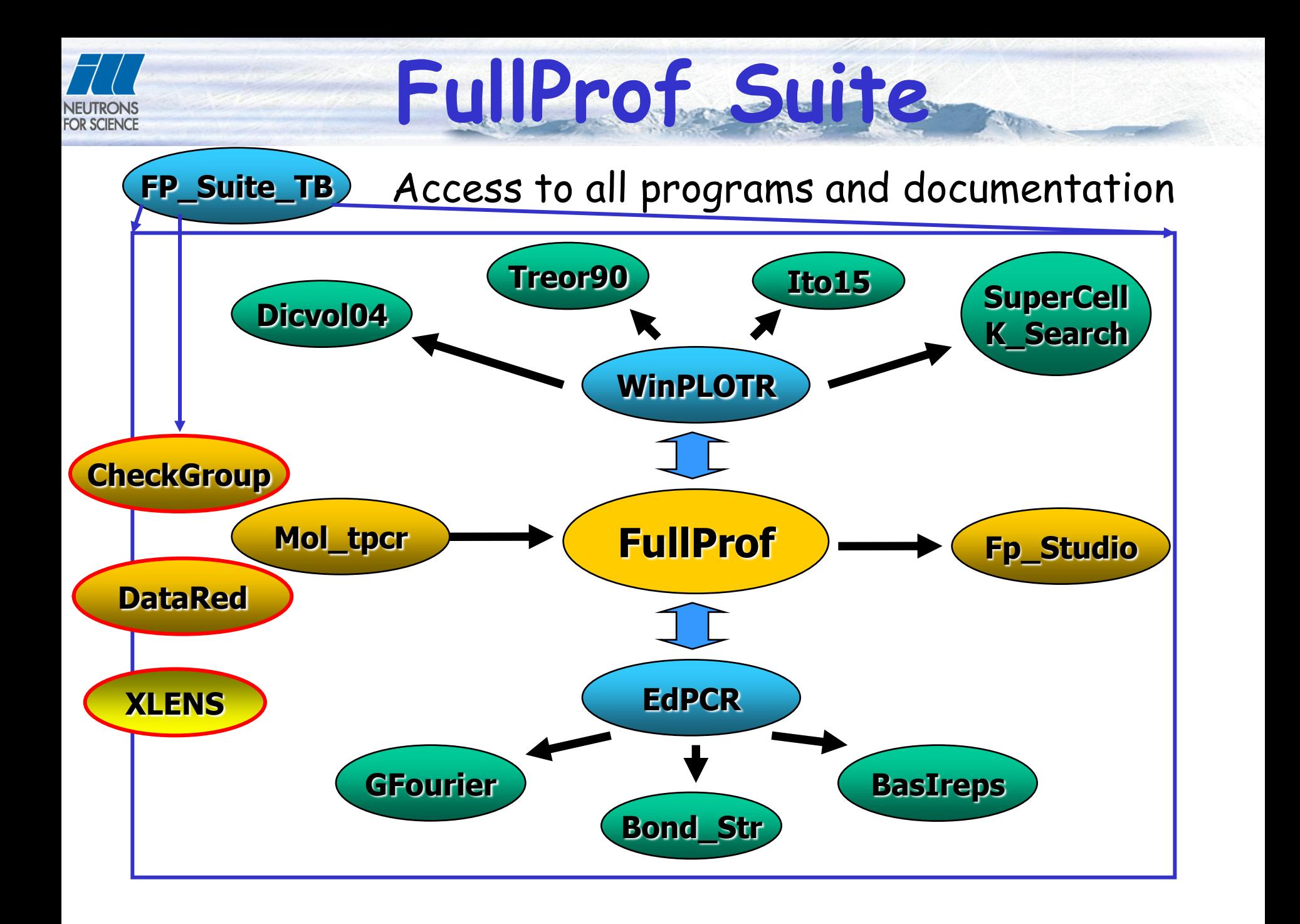

## **Magnetic structures Magnetic moment of each atom: Fourier series**

$$
\mathbf{m}_{ljs} = \sum_{\mathbf{k}\, \mathbf{j}} \mathbf{S}_{\mathbf{k}js} \exp \, 22\pi \, i \mathbf{k} \mathbf{R}_{l}
$$

**K }<br>Studio** performs the c<br>ically the magnetic str<br>help to learn about th<br>see what is the corres<br>re immediately.<br>http://www.ill.eu/site<br>EPDIC Award Lecture, 20 September 2008 The program **Fp\_Studio** performs the above sum and represents graphically the magnetic structure. This program can help to learn about this formalism because the user can write manually the Fourier coefficients and see what is the corresponding magnetic structure immediately.

### **Web site: http://www.ill.eu/sites/fullprof/**

**Group Theory: Symmetry Analysis**

Fourier coefficients as linear combinations of the basis functions of the irreducible representation of the propagation vector group  $G_k$ 

$$
\mathbf{S}_{\mathbf{k}j s} = \sum_{n\lambda} C_{n\lambda}^{\nu} \mathbf{S}_{n\lambda}^{\mathbf{k} \nu} \quad j s
$$

$$
\mathbf{M} \ \mathbf{h} = p \sum_{j=1}^{n} O_j f_j \ \mathbf{h} \ T_j \sum_{n\lambda} C_{n\lambda}^{\nu} \sum_{s} \mathbf{S}_{n\lambda}^{k\nu} \ j s \ \exp \ 2\pi i \mathbf{h}_s \mathbf{r}_j
$$

#### **Competing multi-q magnetic structures in HoGe3 (I & II) FOR SCIENCE**

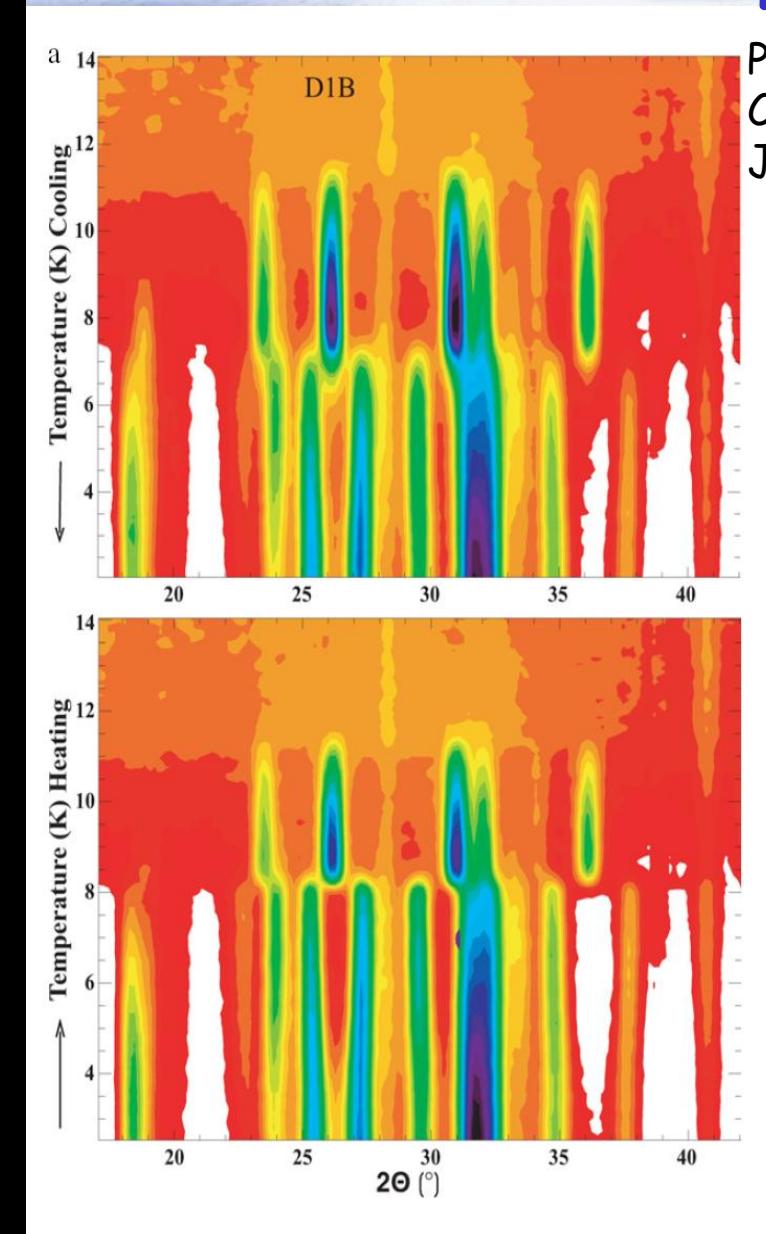

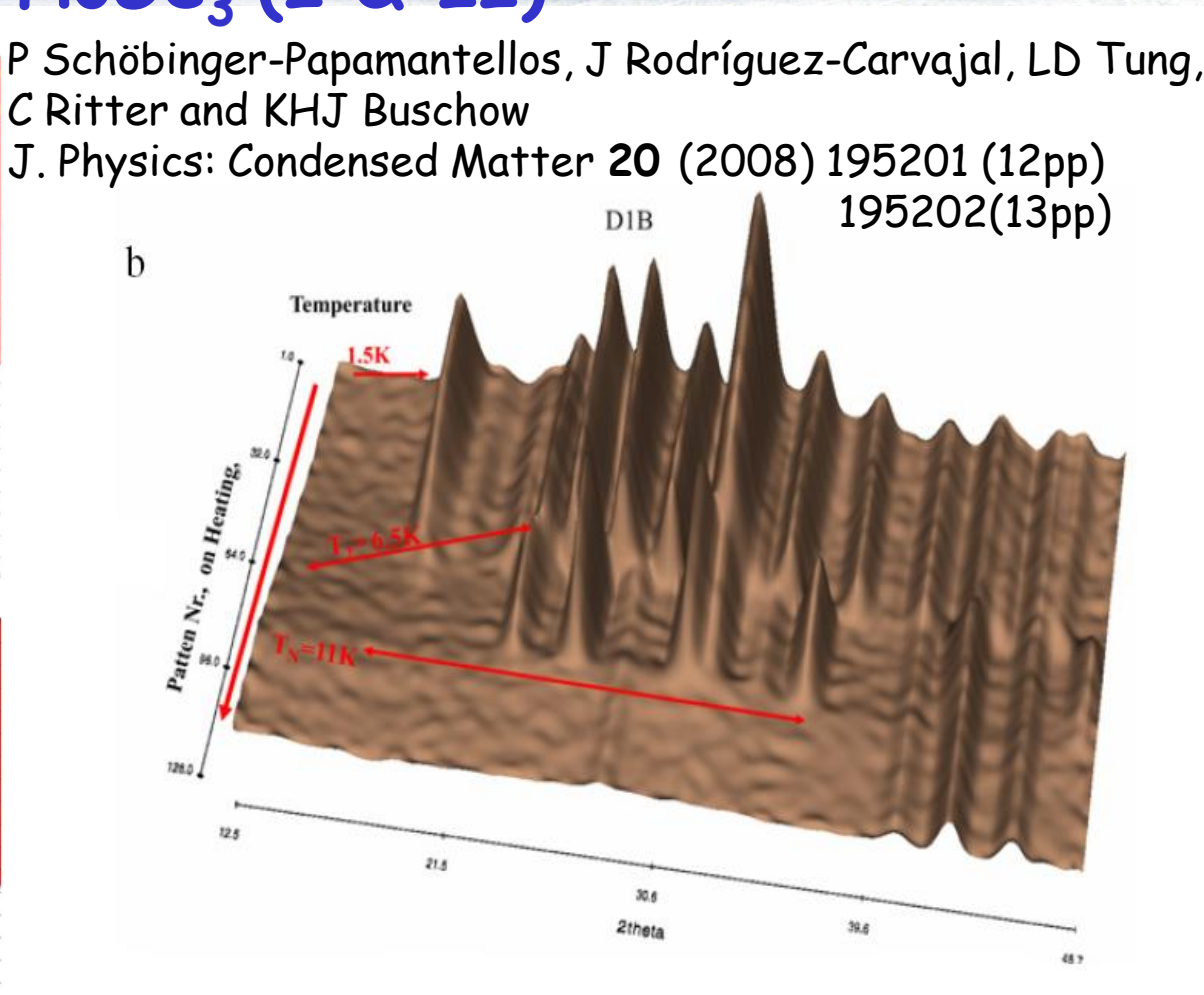

**Figure 6.** Thermodiffractogram of  $HoGe_3$ : (a) in a 2D projection on heating and cooling showing the succession of magnetic phase transitions below  $T_N = 11$  K at  $T_2^H = 8.1$  K and  $T_3^H = 4.8$  K (temperatures given on heating) and (b) in a 3D view on cooling.

### **Refinement of crystal structures using amplitudes of symmetry modes instead of atom positions in FullProf**

The atoms position are calculated from the following formula:

$$
\mathbf{r}_{j}^{LS} = \mathbf{r}_{j}^{HS} + \sum_{m} c_{m} Q_{m} \mathbf{\varepsilon}(m \mid j)
$$

Where *j* runs over the atoms in the asymmetric unit of the LS phase The index *m* runs over all contributing modes. It may content modes corresponding to different representations and wave vectors of the H space group (Isotropy subgroups) that are compatible with the L space group.

The polarisation vectors  $\mathbf{g}(m | j)$  have normalized components referred to the conventional cell of the LS phase and are provided by **AMPLIMODES**. The refined parameters are the amplitudes  $Q_m$ .  $c_m$  are normalisation coefficients.

A representation of the modes using arrows and the HS phase can be visualised using **FullProf Studio**

## Example of PCR file for **FullProf** corresponding to the compound  $LaMnO<sub>3</sub>$

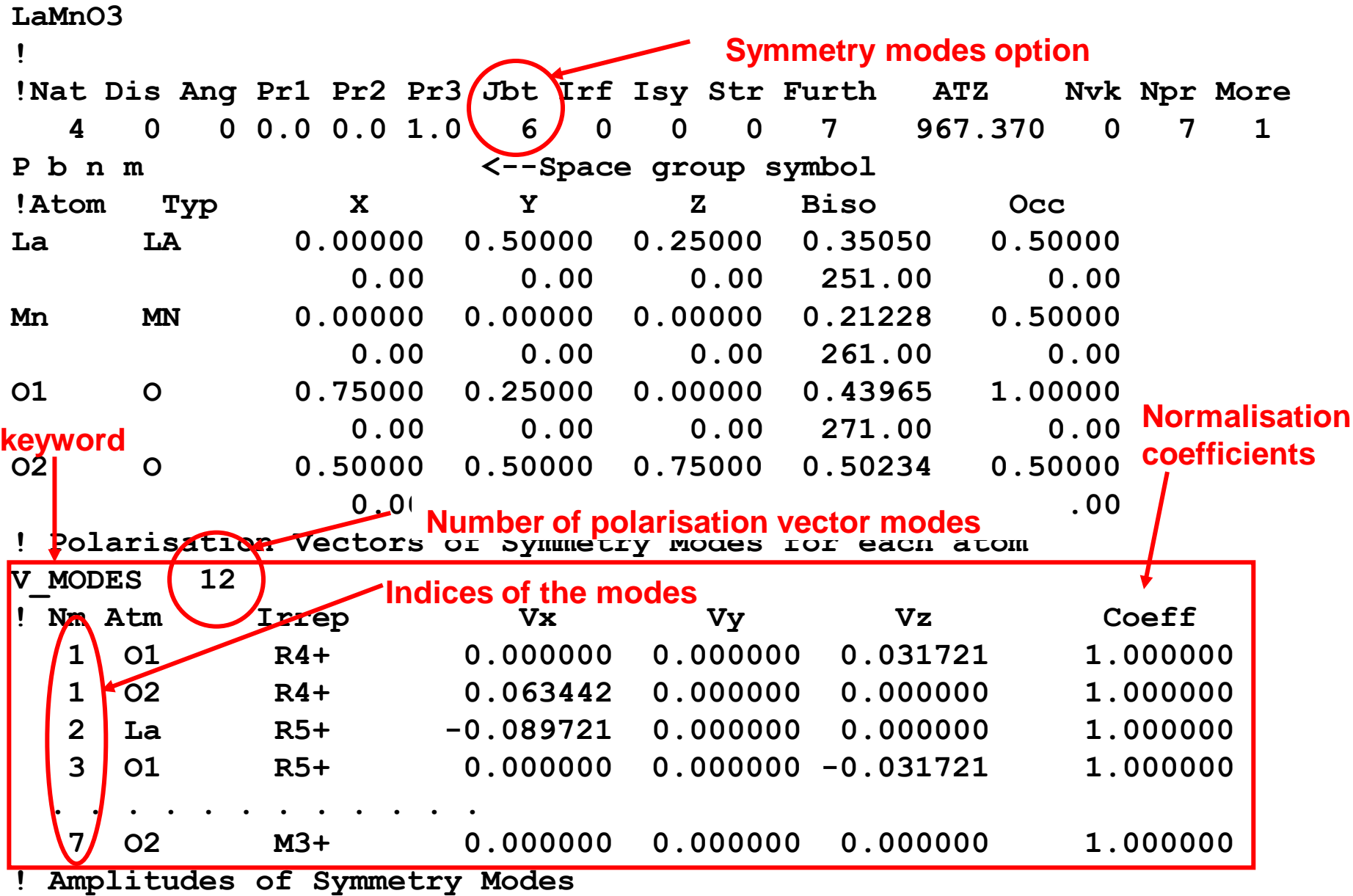

#### **Example of PCR file for FullProf corresponding to the compound LaMnO<sup>3</sup> FOR SCIENCE**

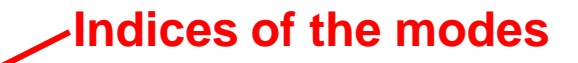

**! Polarisation Vectors of Symmetry Modes for each atom**

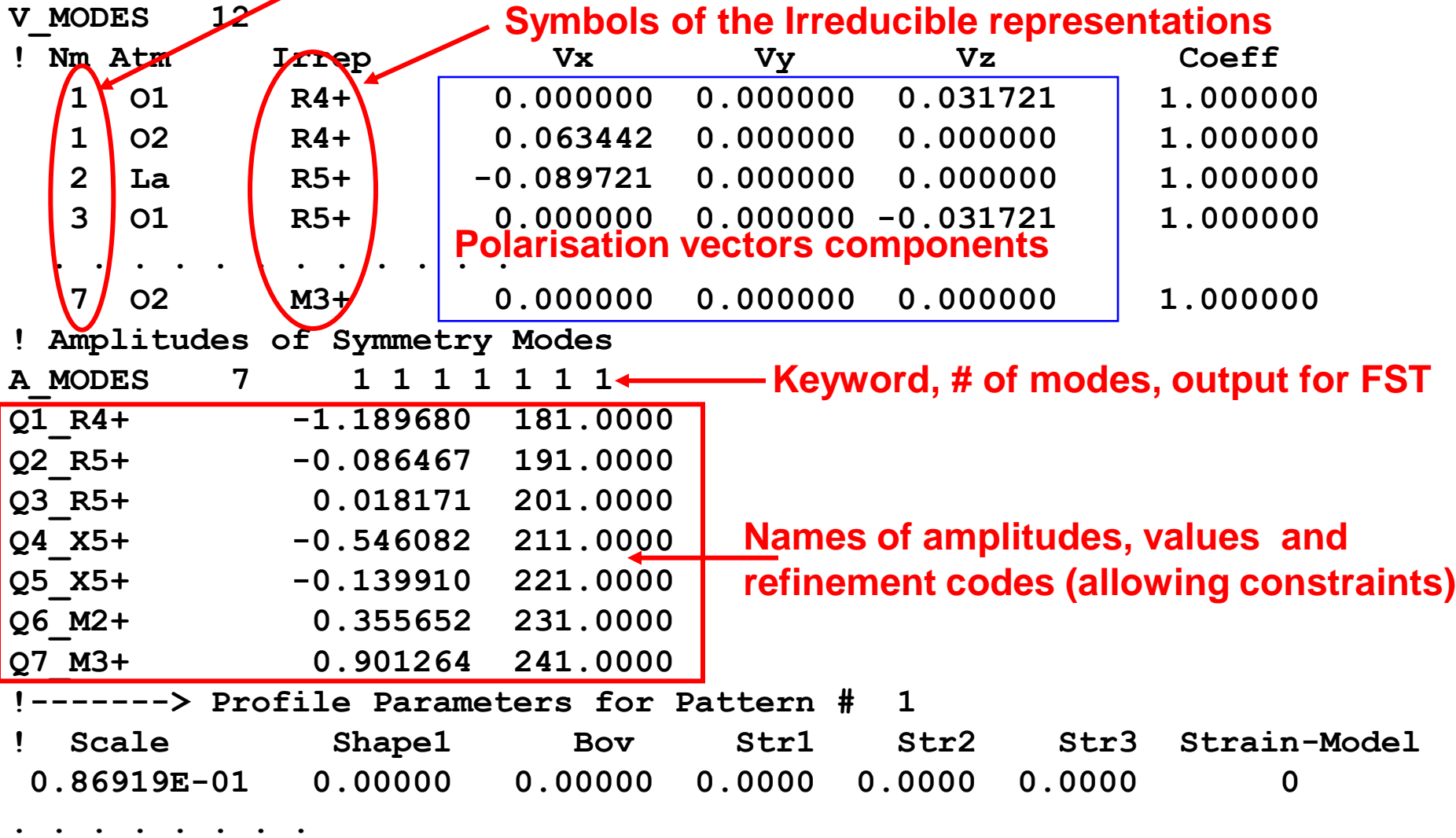

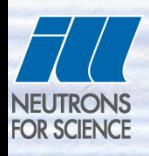

 **Overview of the Symmetry Analysis in phase transitions** 

**Outline**

- **How is implemented the use of symmetry modes in FullProf**
- **Detailed example:** Janh-Teller transition in LaMnO<sub>3</sub>

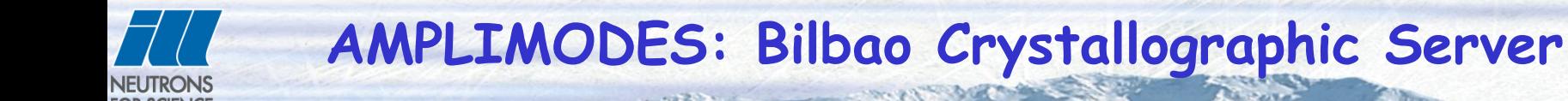

### Example: The Janh-Teller transition in LaMnO<sub>3</sub>

PHYSICAL REVIEW B

VOLUME 57, NUMBER 6

**RAPID COMMUNICATIONS** 

1 FEBRUARY 1998-II

#### Neutron-diffraction study of the Jahn-Teller transition in stoichiometric LaMnO<sub>3</sub>

J. Rodríguez-Carvajal,\* M. Hennion, F. Moussa, and A. H. Moudden Laboratoire Leon Brillouin (CEA-CNRS), Centre d'Etudes de Saclay, 91191 Gif sur Yvette Cedex, France

L. Pinsard and A. Reveolevschi Laboratoire de Chimie des Solides, Université Paris Sud, 91405 Orsay Cedex, France (Received 2 September 1997)

The parent compound of the giant magnetoresistance Mn-perovskite,  $\text{LaMnO}_3$ , has been studied by thermal analysis and high-resolution neutron-powder diffraction. The orthorhombic Pham structure at room temperature is characterized by an antiferrodistorsive orbital ordering due to the Jahn-Teller effect. This ordering is evidenced by the spatial distribution of the observed Mn-O bond lengths. LaMnO<sub>3</sub> undergoes a structural phase transition at  $T_{\text{IT}} \approx 750$  K, above which the orbital ordering disappears. There is no change in symmetry although the lattice becomes metrically cubic on the high-temperature side. The MnO6 octahedra become nearly regular above  $T_{IT}$  and the thermal parameter of oxygen atoms increases significantly. The observed average cubic lattice is probably the result of dynamic spatial fluctuations of the underlying orthorhombic distortion. [S0163-1829(98)51706-7]

**AMPLIMODES: Bilbao Crystallographic Server FOR SCIENCE** 

#### Example: The Janh-Teller transition in LaMnO<sub>3</sub>

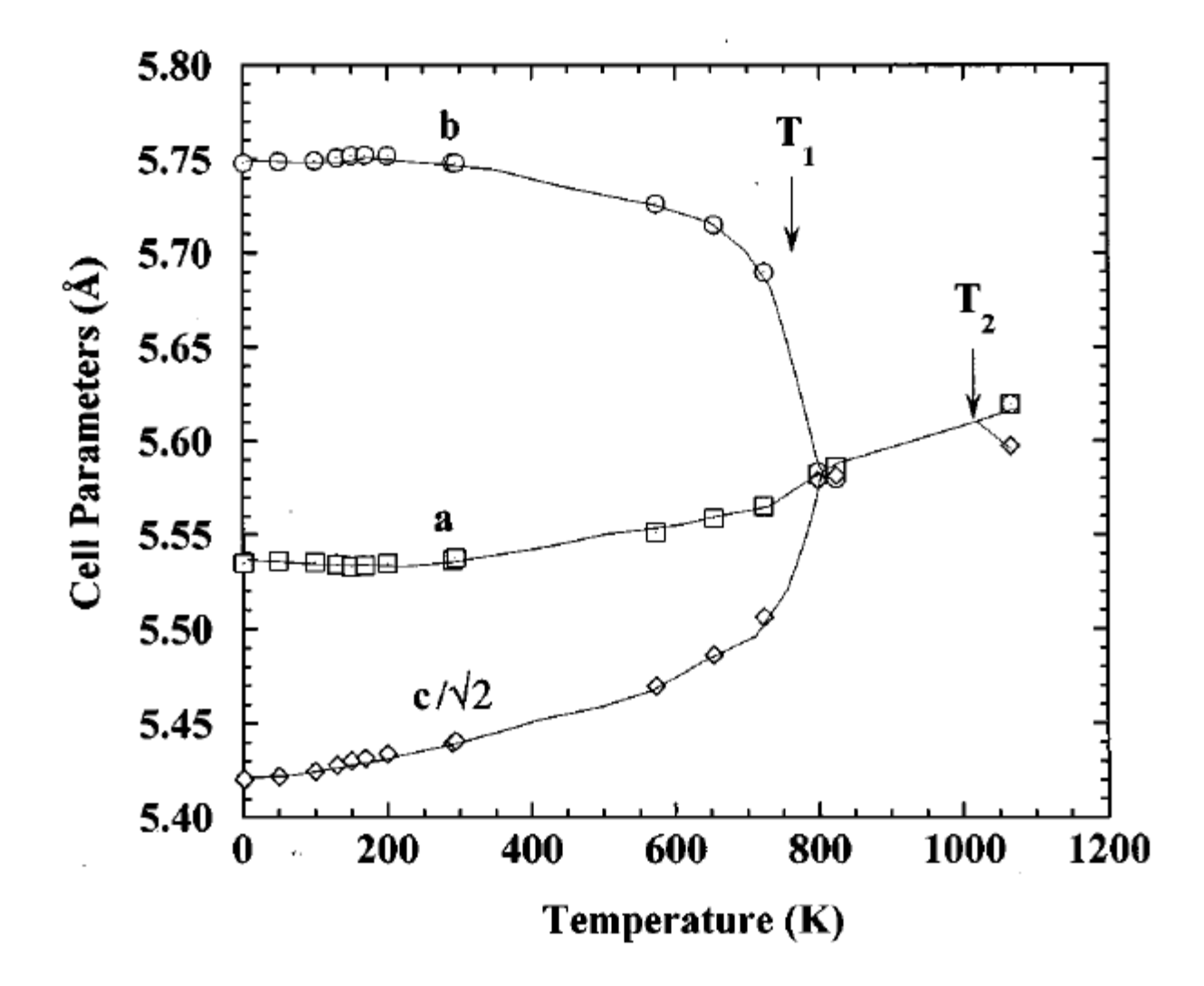

### **AMPLIMODES: Bilbao Crystallographic Server**

NEUTRONS **FOR SCIENCE** 

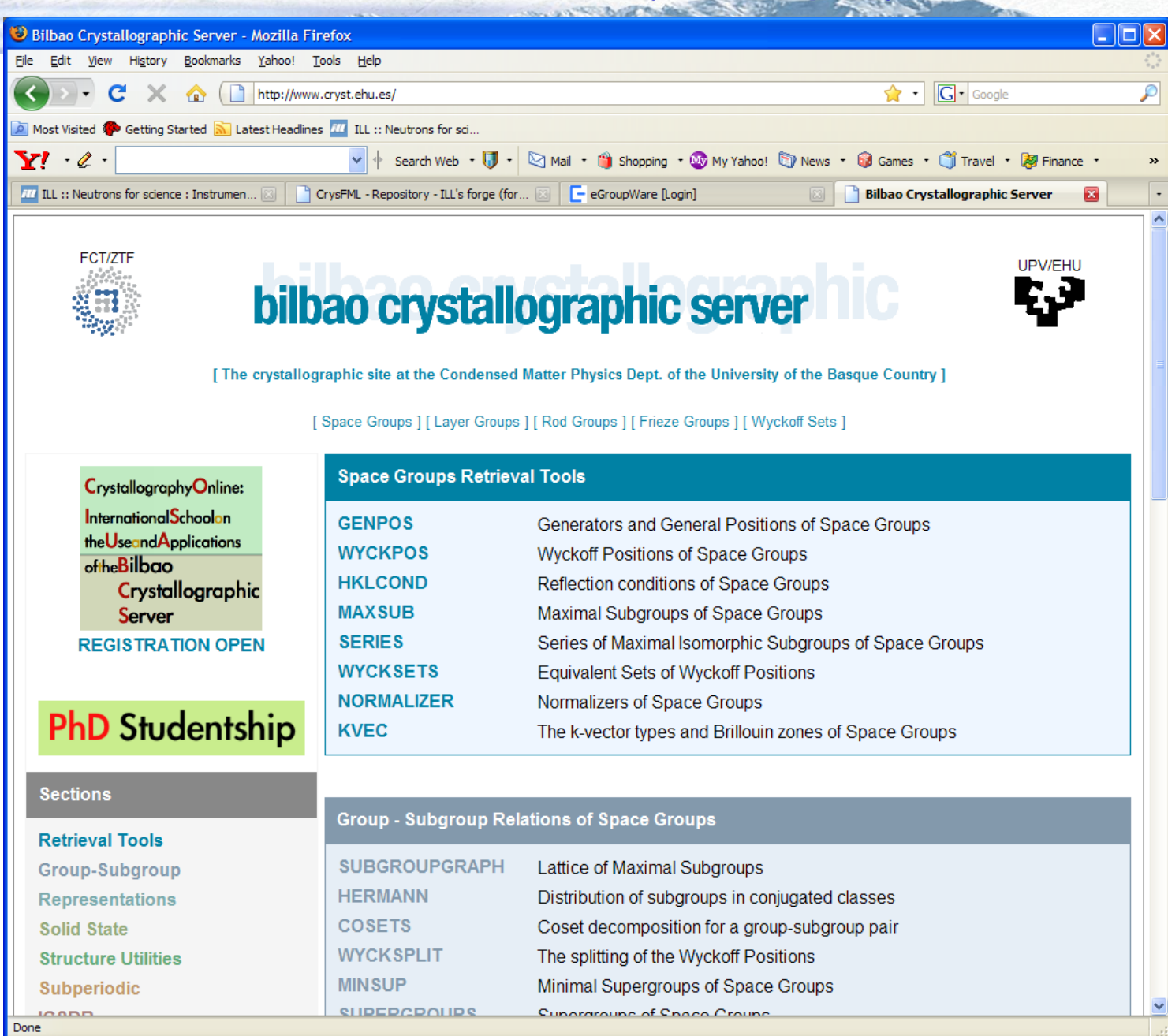

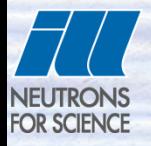

### **AMPLIMODES: Bilbao Crystallographic Server**

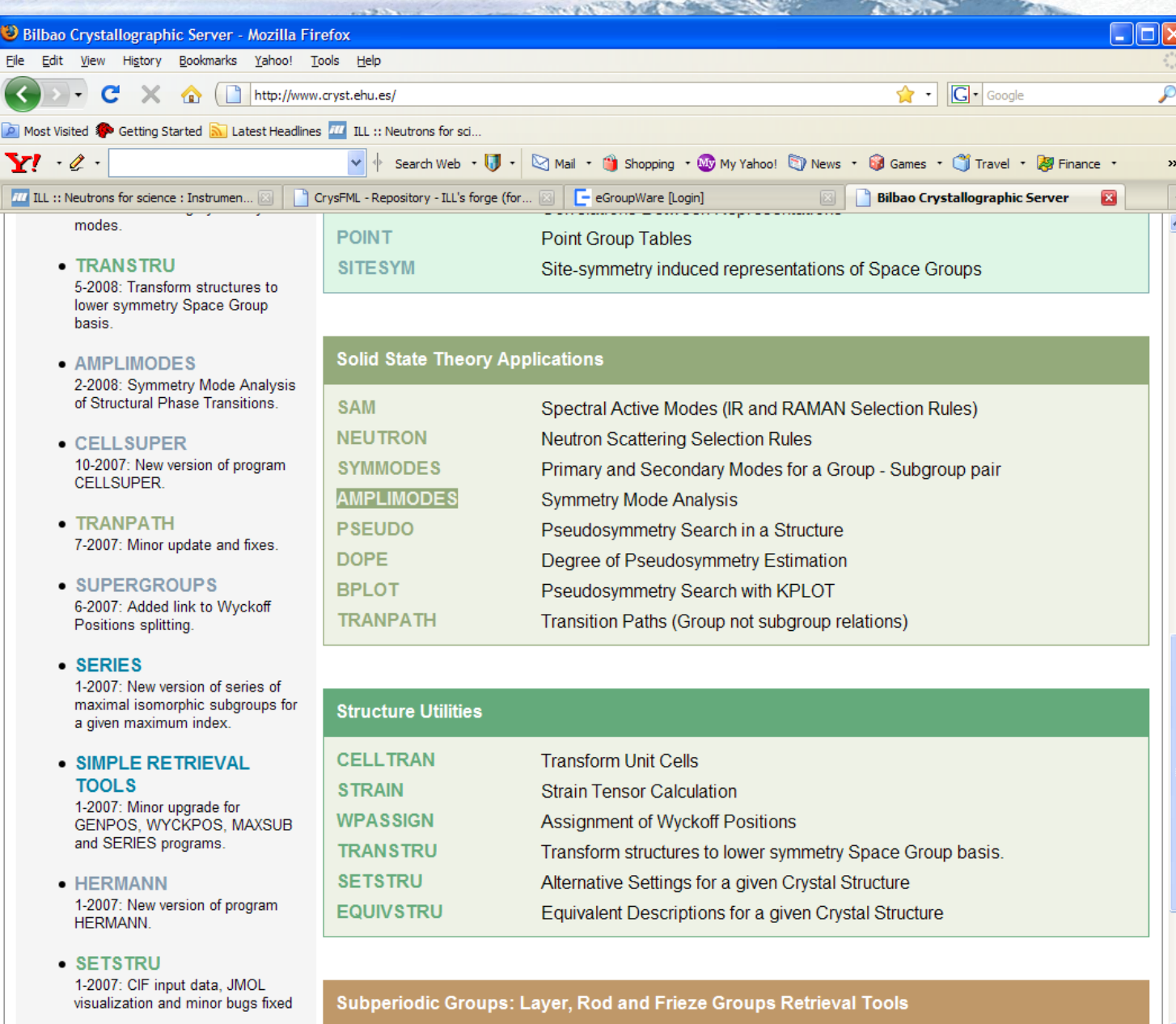

**WAAANAHA FAUSATAL** http://www.cryst.ehu.es/cryst/amplimodes.html

# NEUTRONS<br>FOR SCIENCE

### **AMPLIMODES: Bilbao Crystallographic Server**

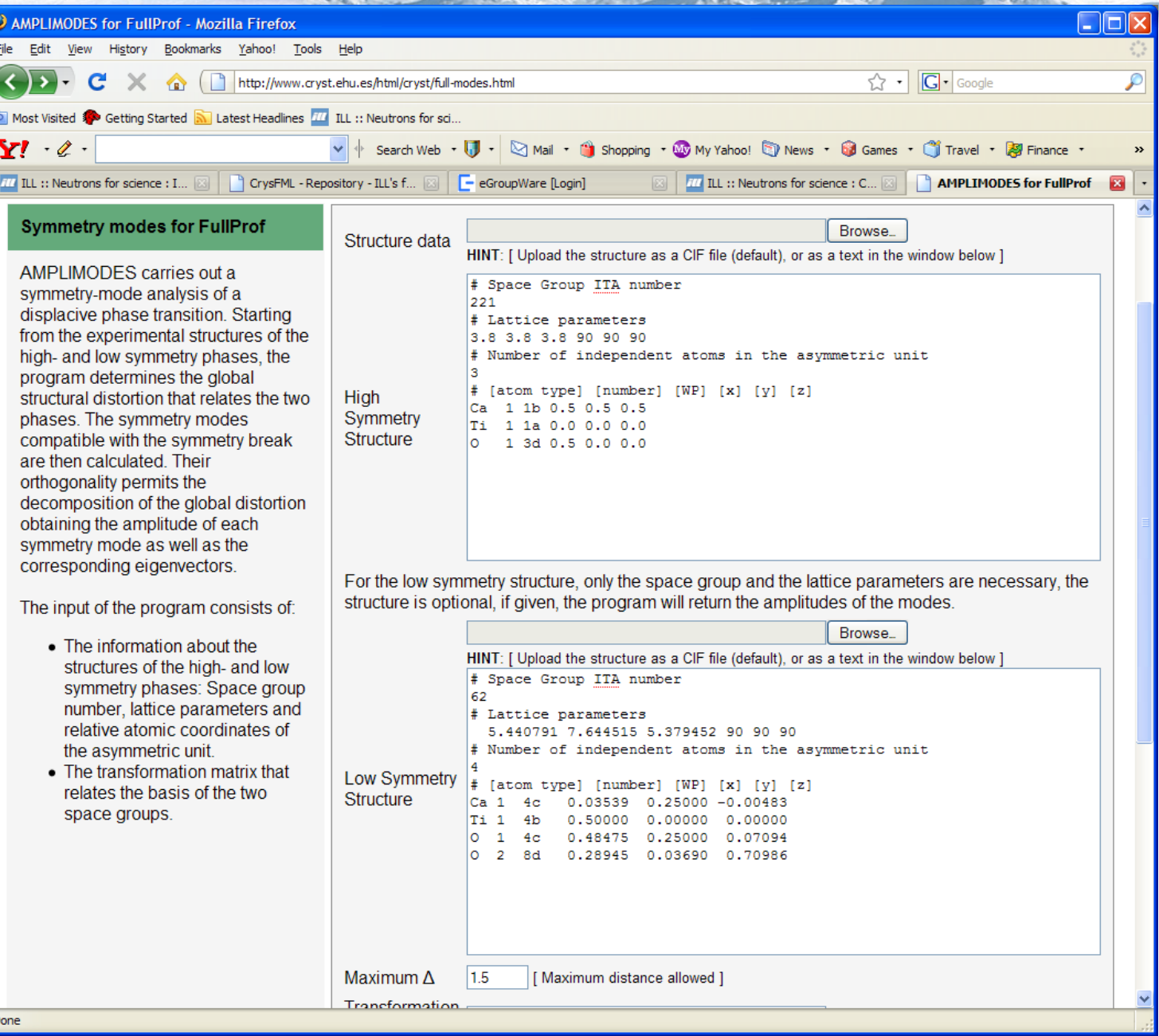

# NEUTRONS<br>FOR SCIENCE

## **AMPLIMODES: Bilbao Crystallographic Server**

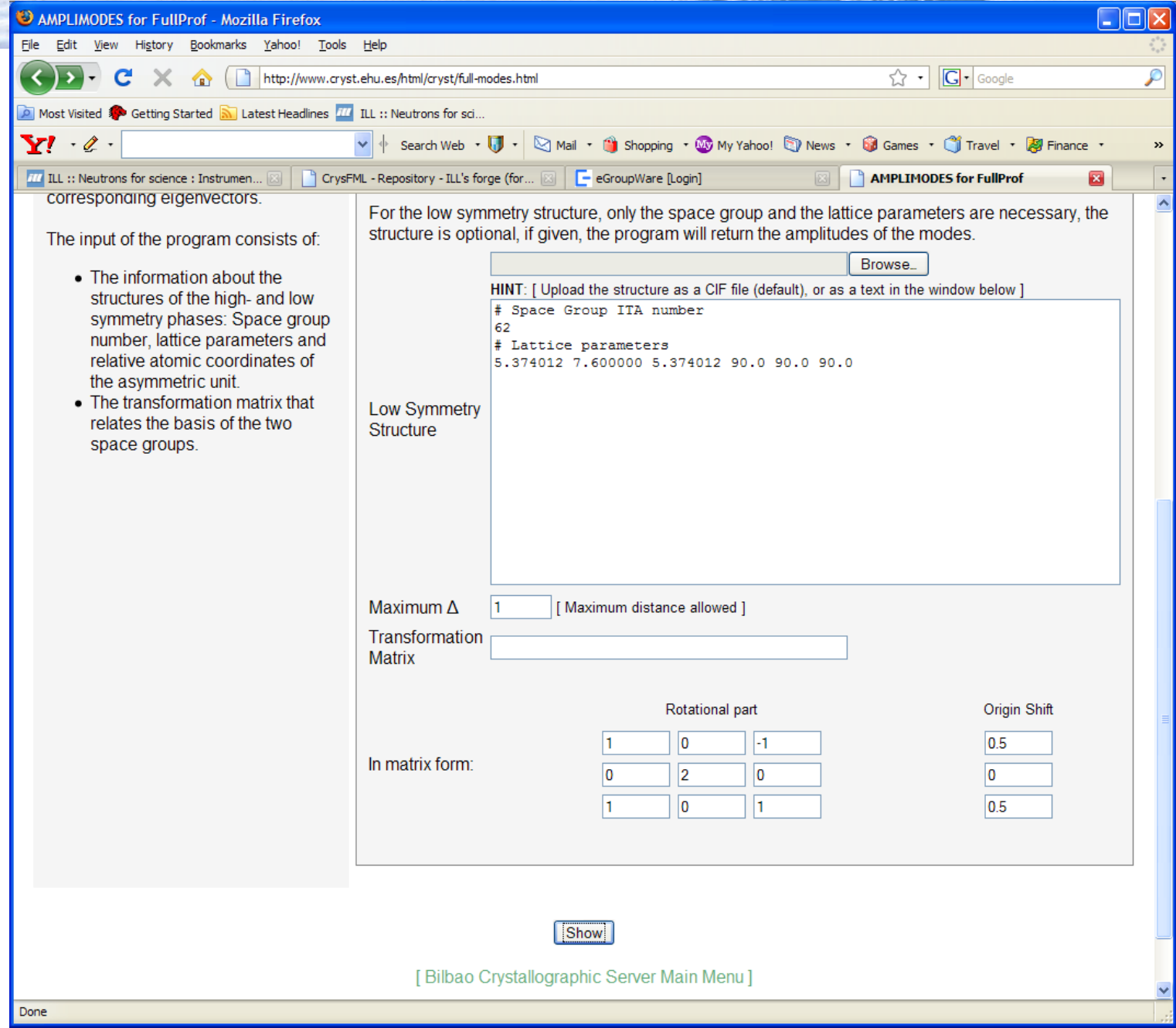

#### **NEUTRONS** FOR SCIENCE

### **AMPLIMODES: Bilbao Crystallographic Server**

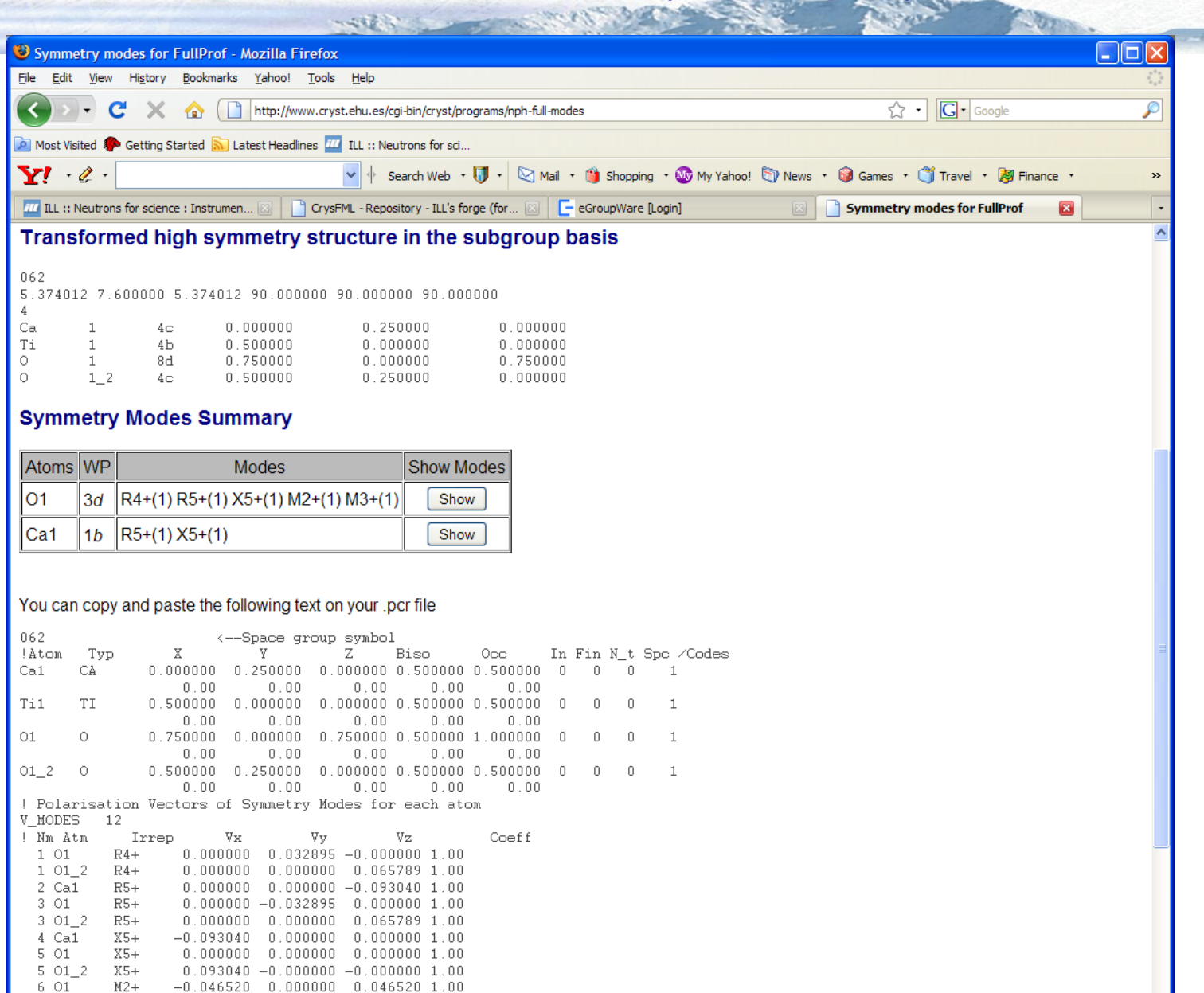

 $6012$ 

7 01

 $M2+$ 

 $M3+$ 

 $0.0000000 \quad 0.000000 \quad 0.000000 \quad 1.00$ 

 $-0.046520$  0.000000  $-0.046520$  1.00

### **Example of FullProf running a refinement of LaMnO3 using symmetry modes**

NEUTRONS **FOR SCIENCE** 

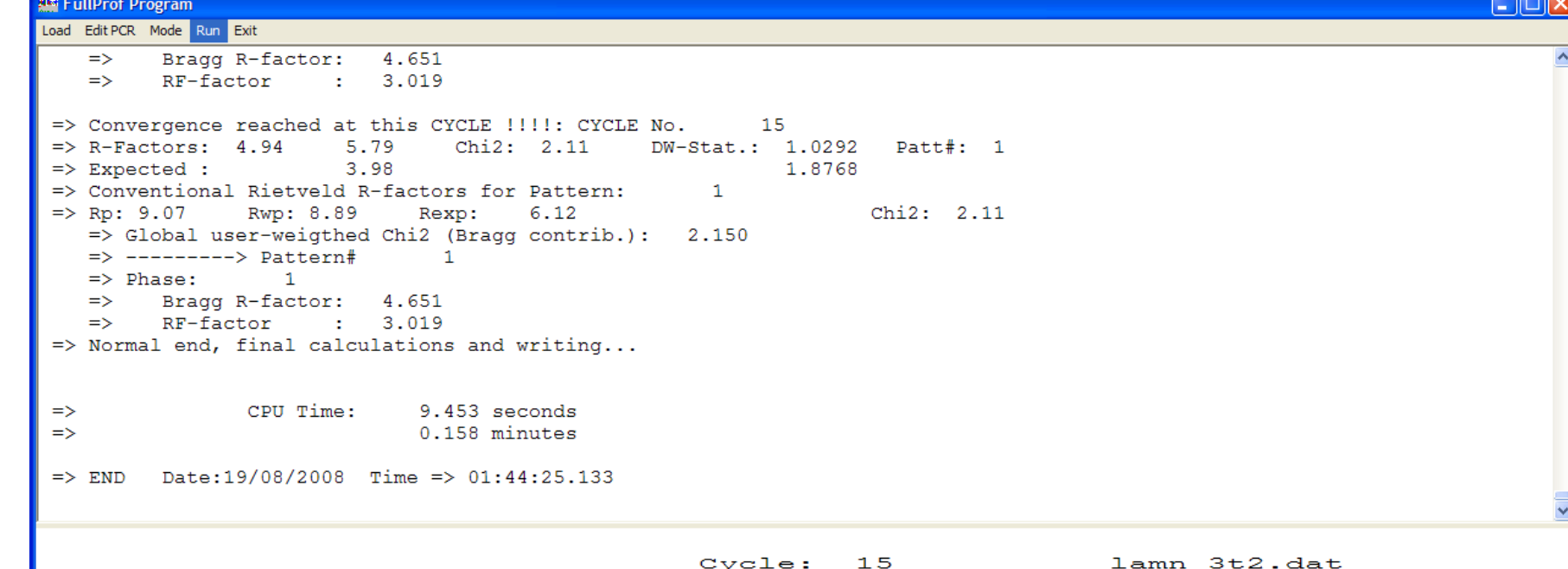

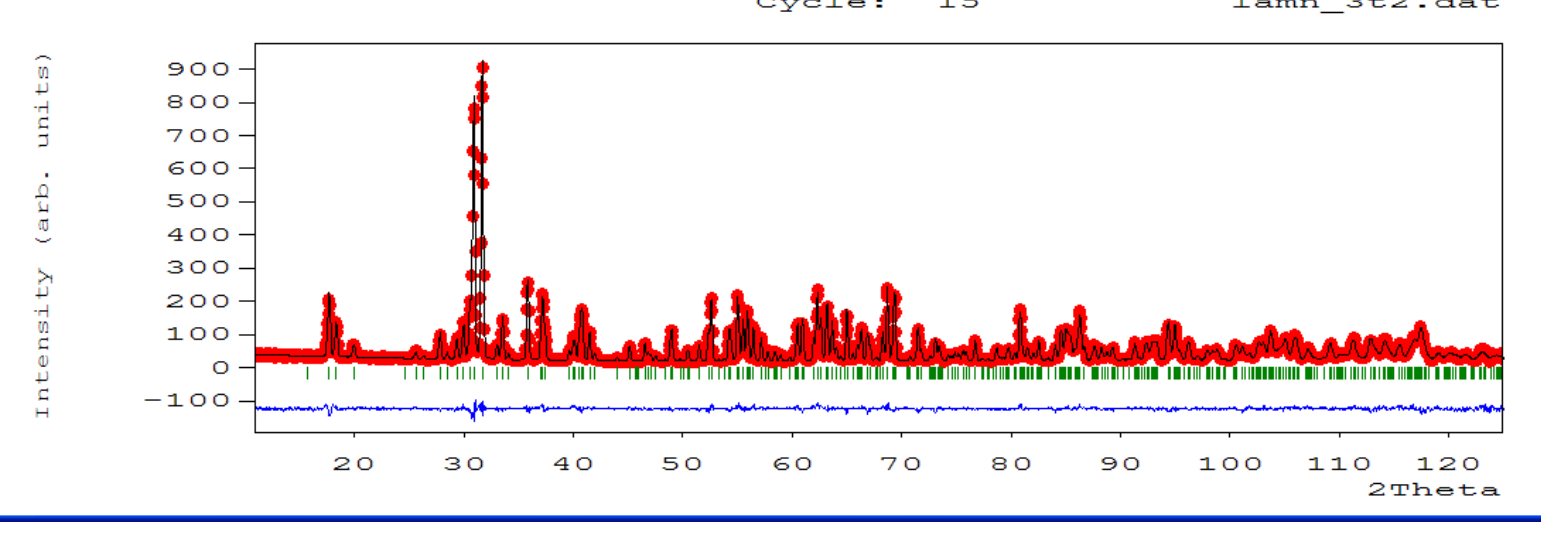

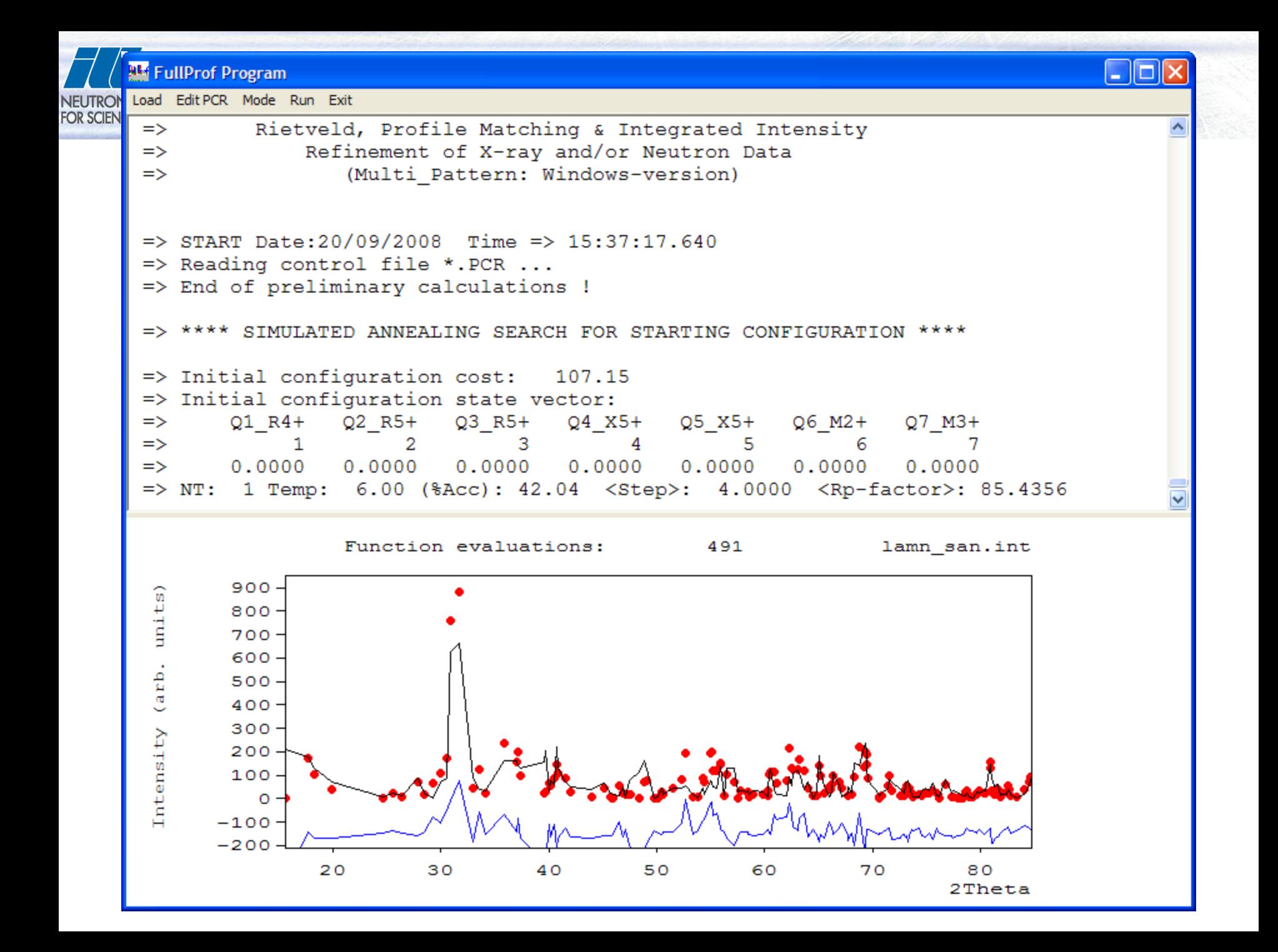

**NEUTRC FOR SCIEN**  Load Edit PCR Mode Run Exit

```
\Rightarrow START Date:20/09/2008 Time => 15:33:20.281
\Rightarrow Reading control file *. PCR ...
=> End of preliminary calculations !
=> **** SIMULATED ANNEALING SEARCH FOR STARTING CONFIGURATION ****
\Rightarrow Initial configuration cost:
                                 107.15
=> Initial configuration state vector:
       Q1 R4+Q2 R5+
                         Q3 R5+
                                           Q5 X5+
                                                      Q6 M2+
\RightarrowQ4 X5+
                                                               Q7 M3+
            1.
                      2
                               3
                                        4
                                                  5
                                                           6
\Rightarrow7
       0.00000.00000.00000.00000.0000\Rightarrow0.00000.0000=> NT: 1 Temp: 6.00 (%Acc): 42.04 <Step>: 4.0000 <Rp-factor>: 85.4356
=> NT: 2 Temp: 5.70 (%Acc): 56.12 <Step>: 3.7571 <Rp-factor>: 86.7607
=> NT: 3 Temp: 5.41 (%Acc): 24.49 <Step>: 3.8286 <Rp-factor>: 65.8903
=> NT: 4 Temp: 5.14 (%Acc): 32.04 <Step>: 2.2809 <Rp-factor>: 56.3059
```
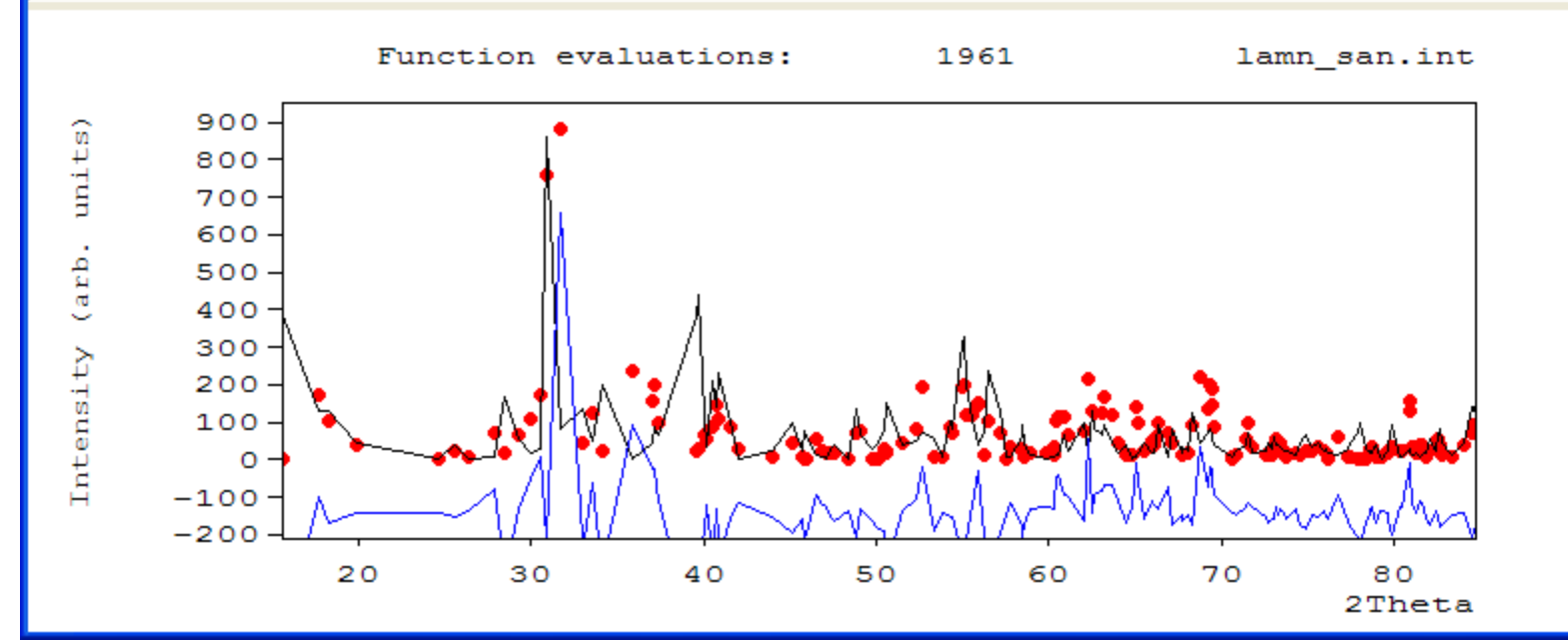

NEUTRON<br>FOR SCIEN

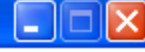

 $\overline{\phantom{a}}$ 

=> \*\*\*\* SIMULATED ANNEALING SEARCH FOR STARTING CONFIGURATION \*\*\*\*

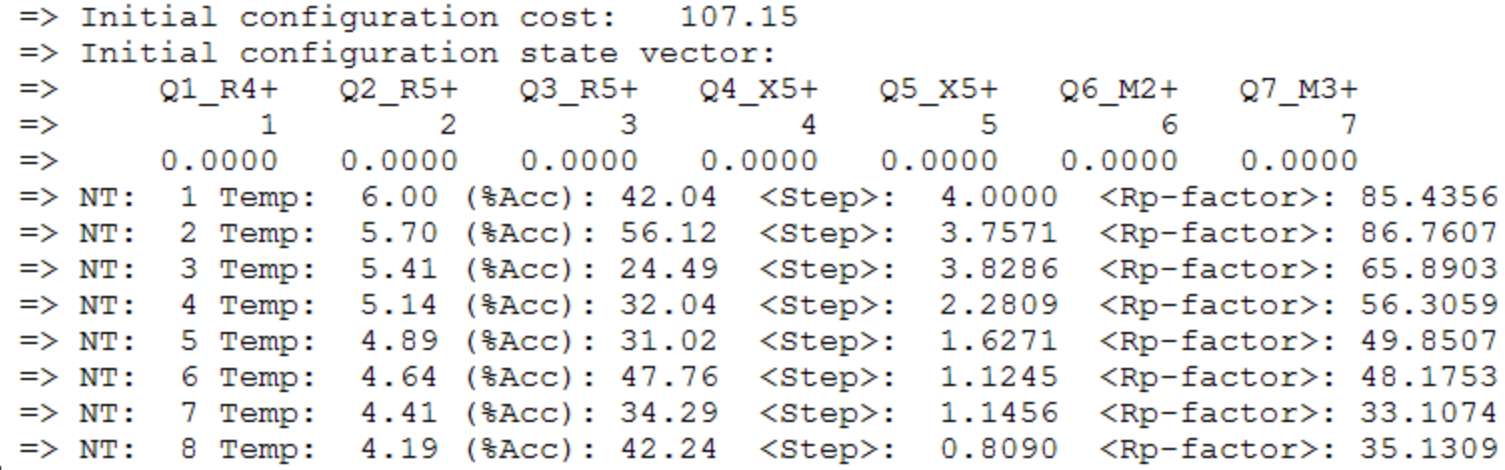

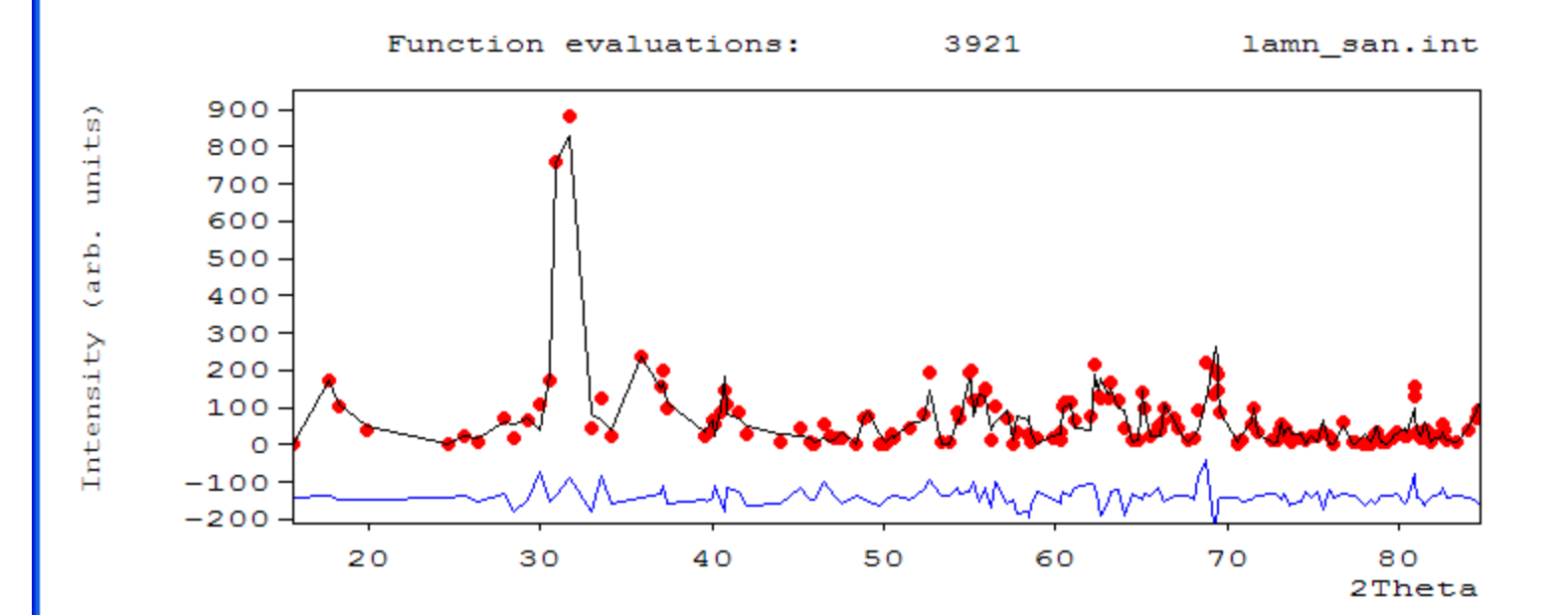

 $\overline{\cdot}$ 

#### **RM** FullProf Program

#### => \*\*\*\* SIMULATED ANNEALING SEARCH FOR STARTING CONFIGURATION \*\*\*\*

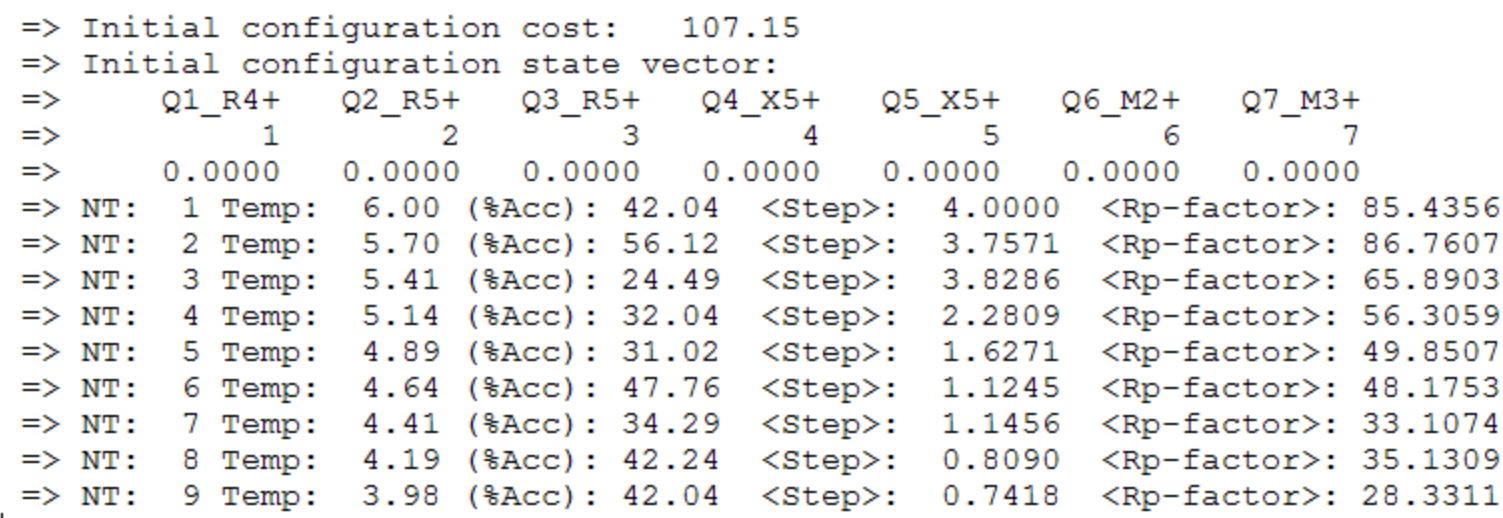

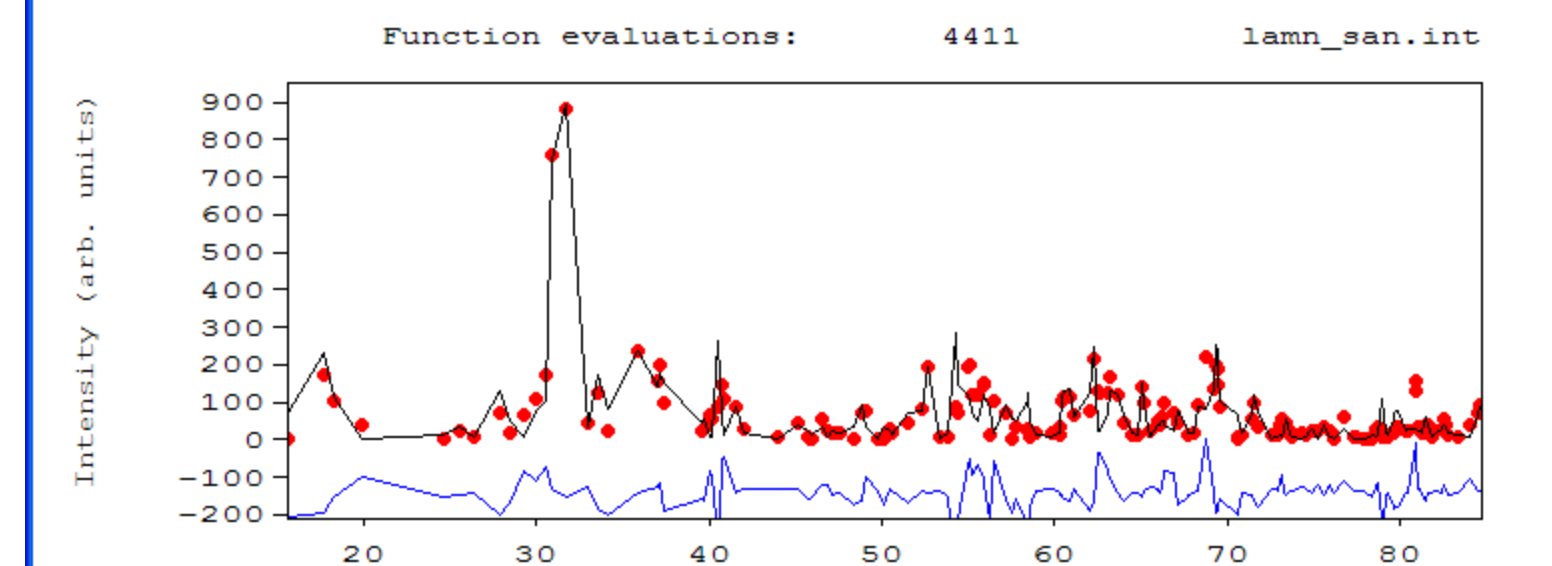

 $\overline{\cdot}$ 

2Theta

1 - 1 -

 $\overline{\phantom{a}}$ 

NEUTRON<br>FOR SCIEN

NEUTRON<br>FOR SCIEN

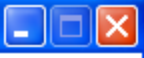

 $\overline{\widehat{\phantom{m}}}$ 

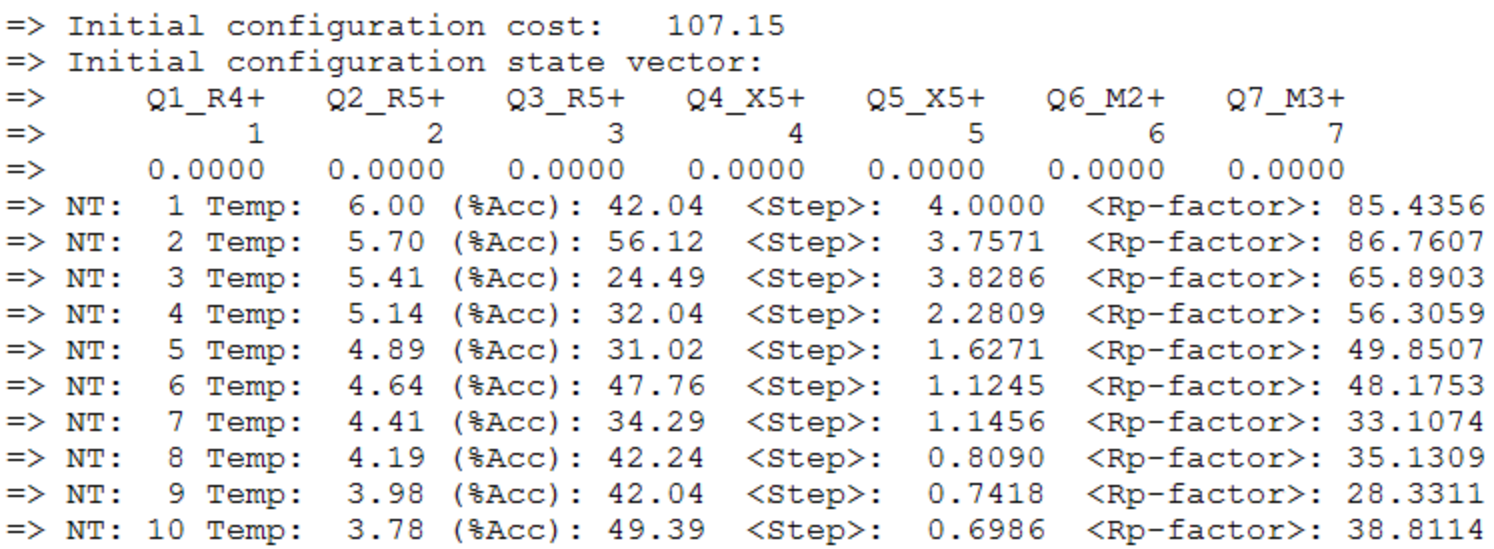

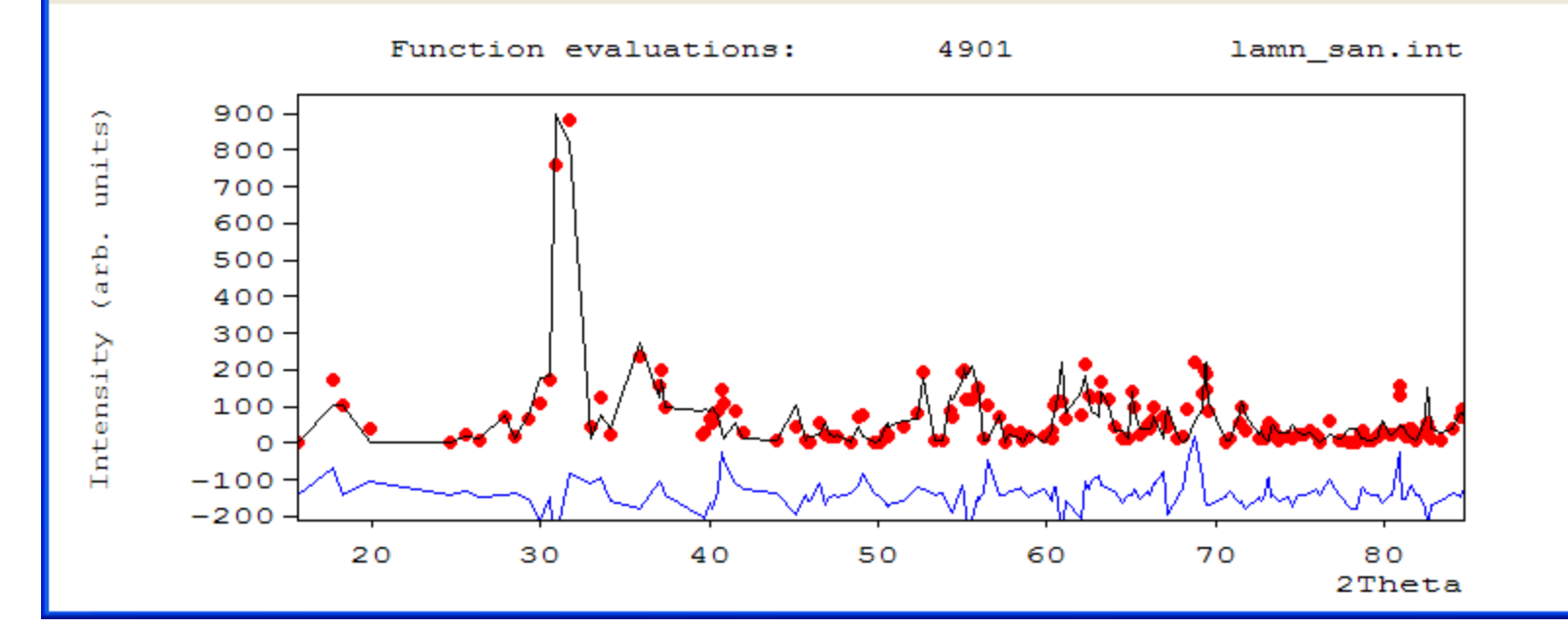

 $\overline{\cdot}$ 

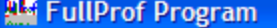

NEUTRON<br>FOR SCIEN

 $\overline{\widehat{\phantom{m}}}$ 

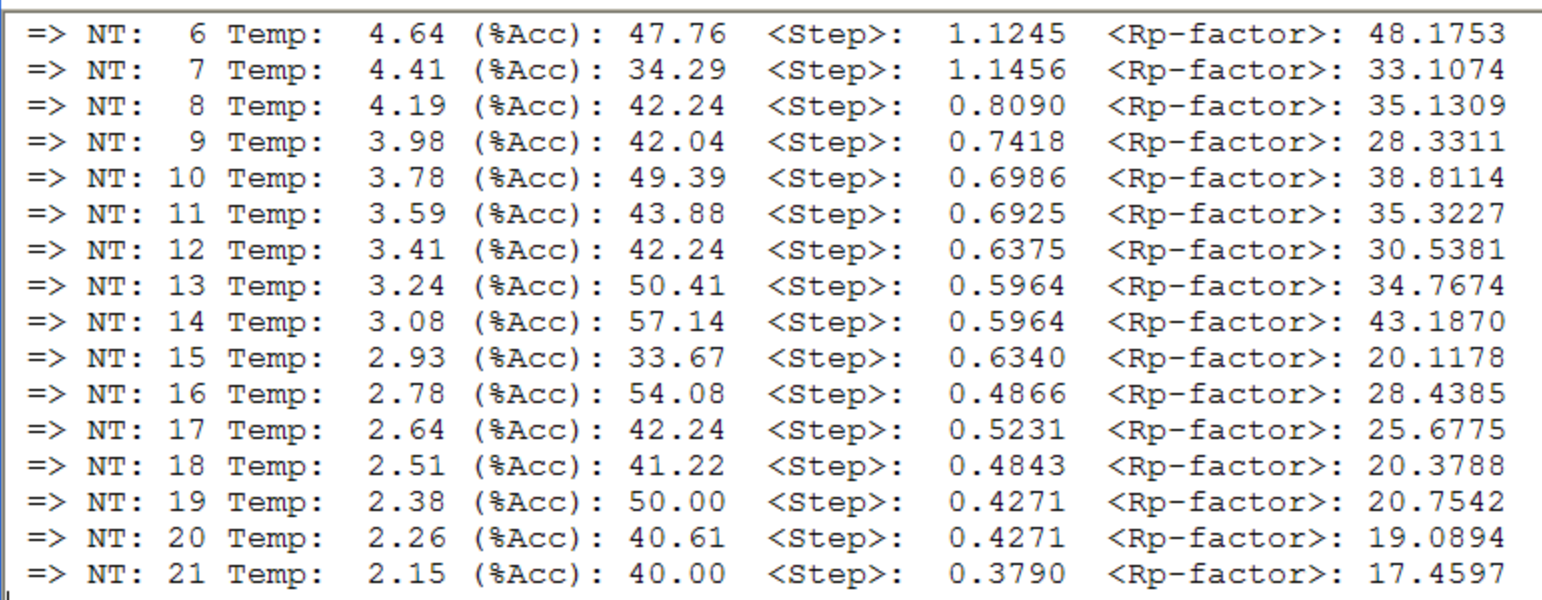

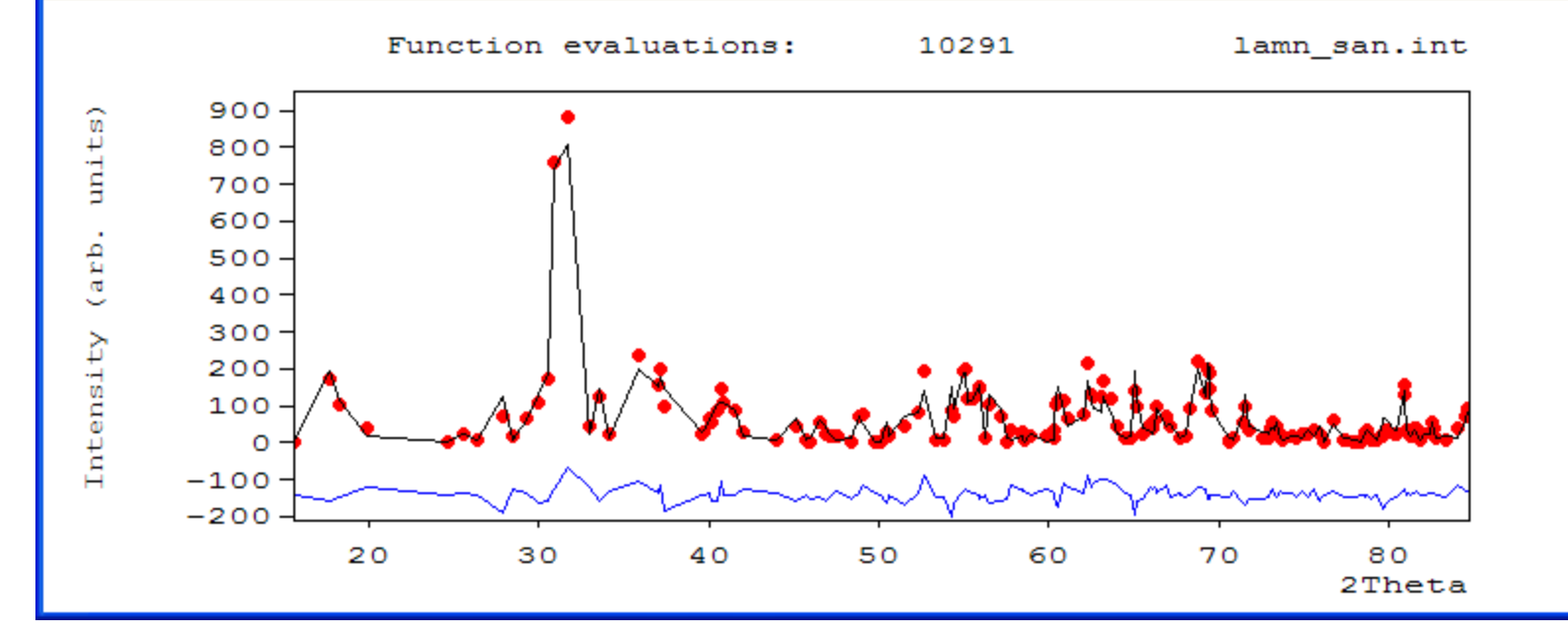

 $\overline{\cdot}$ 

**RM** FullProf Program (Not Responding)

NEUTRON<br>FOR SCIEN

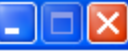

 $\overline{\widehat{\phantom{m}}}$ 

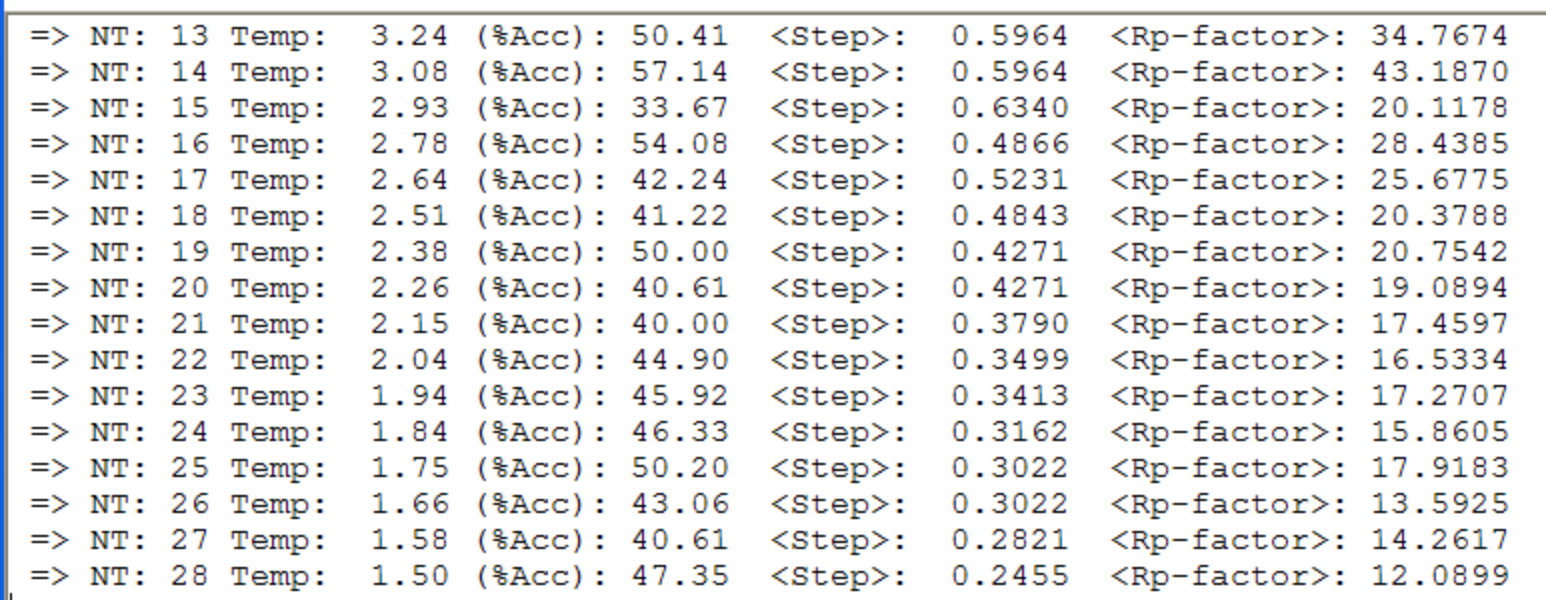

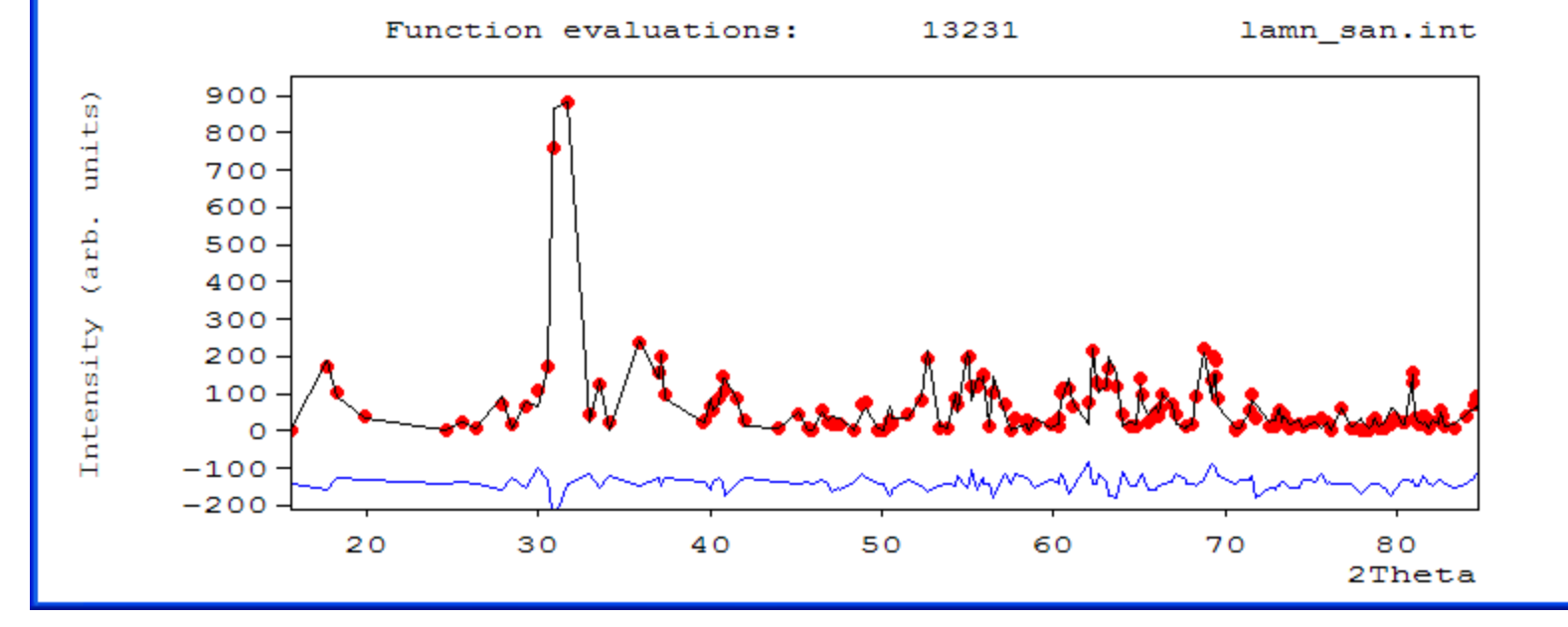

**KIL** 

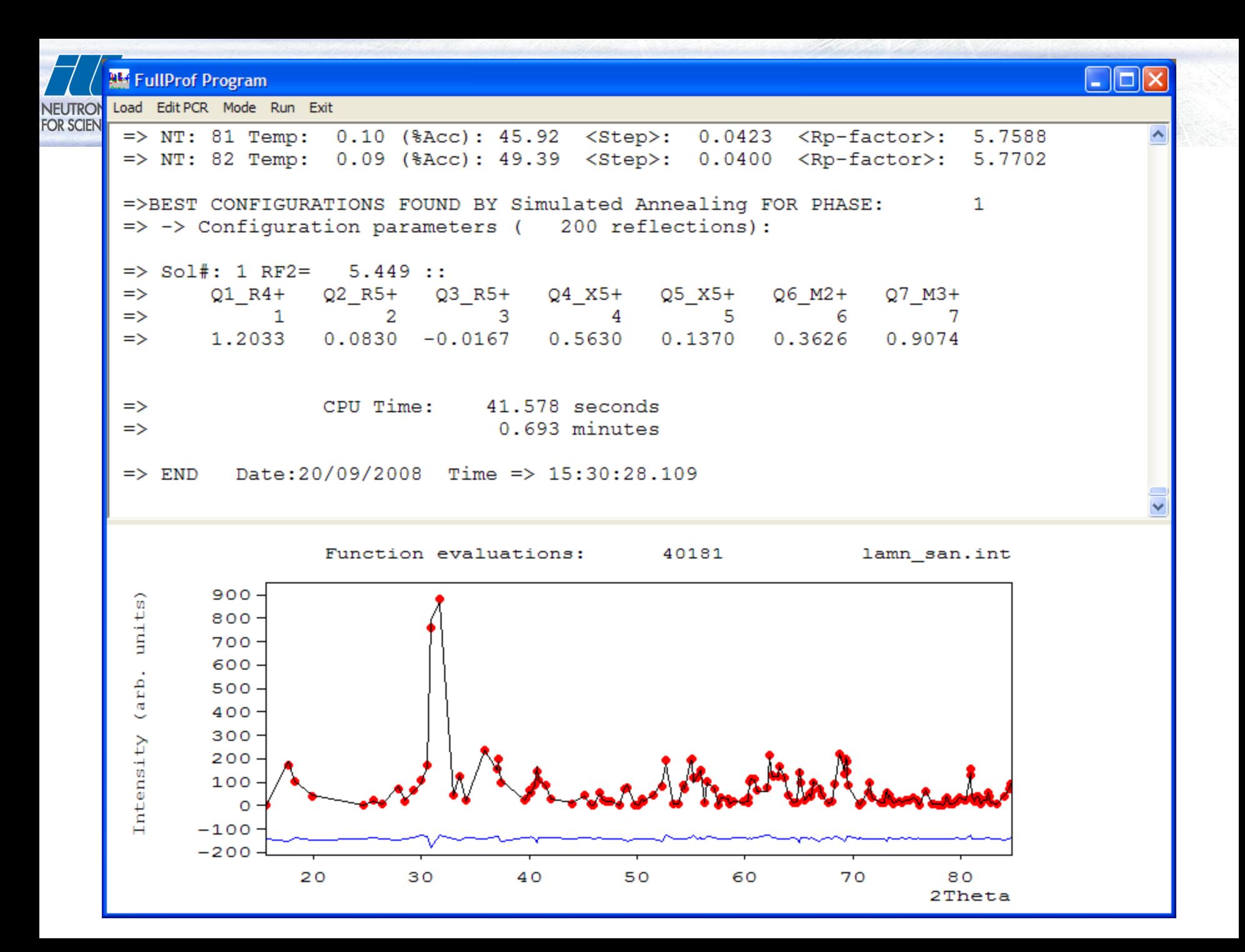

## **Visualisation of single modes using FullProf Studio**

- A part from the normal FST file generated normally for the final crystal structure, **FullProf** outputs a series of FST files containing
- The "virtual structures" corresponding to single modes (e.g. A\_MODES 7 0 0 0 0 0 0 0)
- A representation of the high symmetry phase together with arrows indicating the displacement of atoms in the corresponding mode:

(e.g. A\_MODES 7 1 1 1 1 1 1 1)

• Both kinds of representations depending on the mode (e.g. A\_MODES 7 1 0 0 1 1 0 1)

The items after the number of modes are:

 $p\_mode(i)$   $i=1,... n\_modes$ 

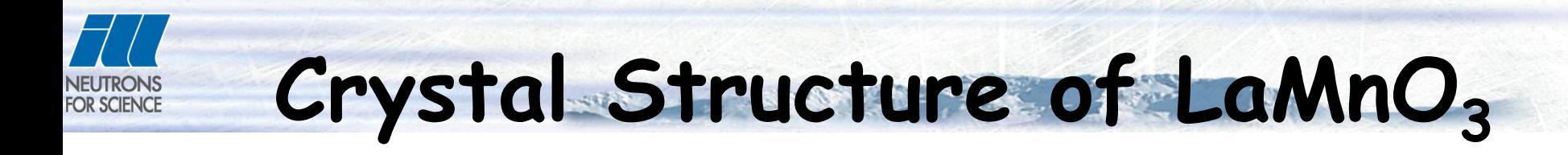

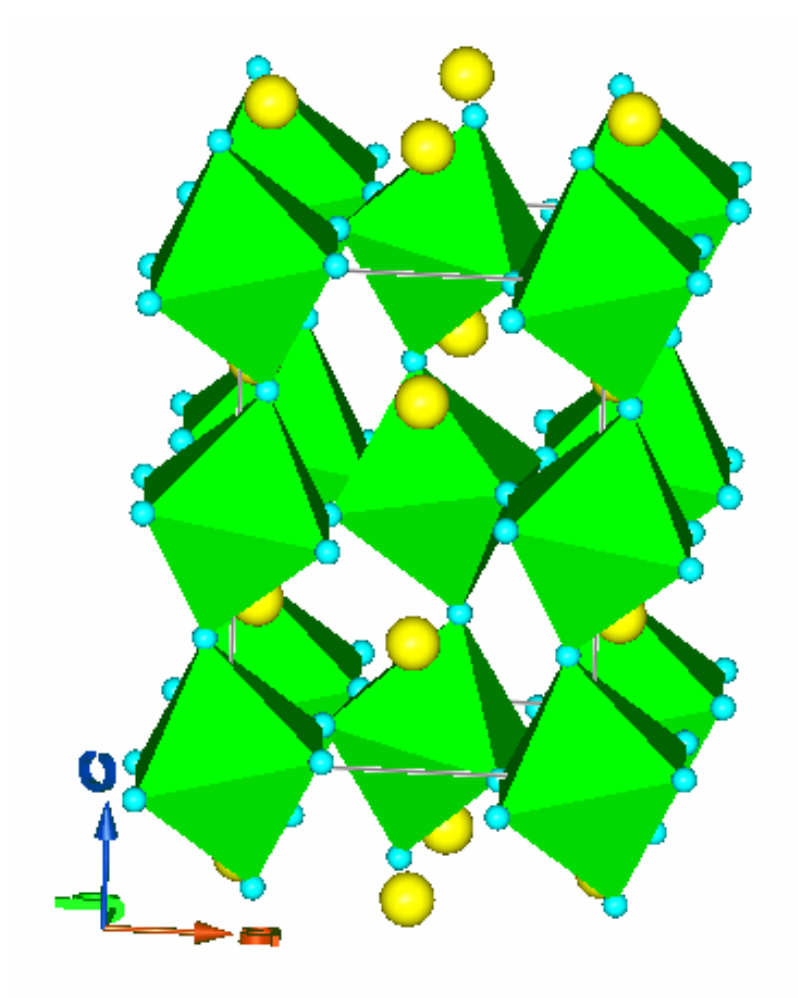

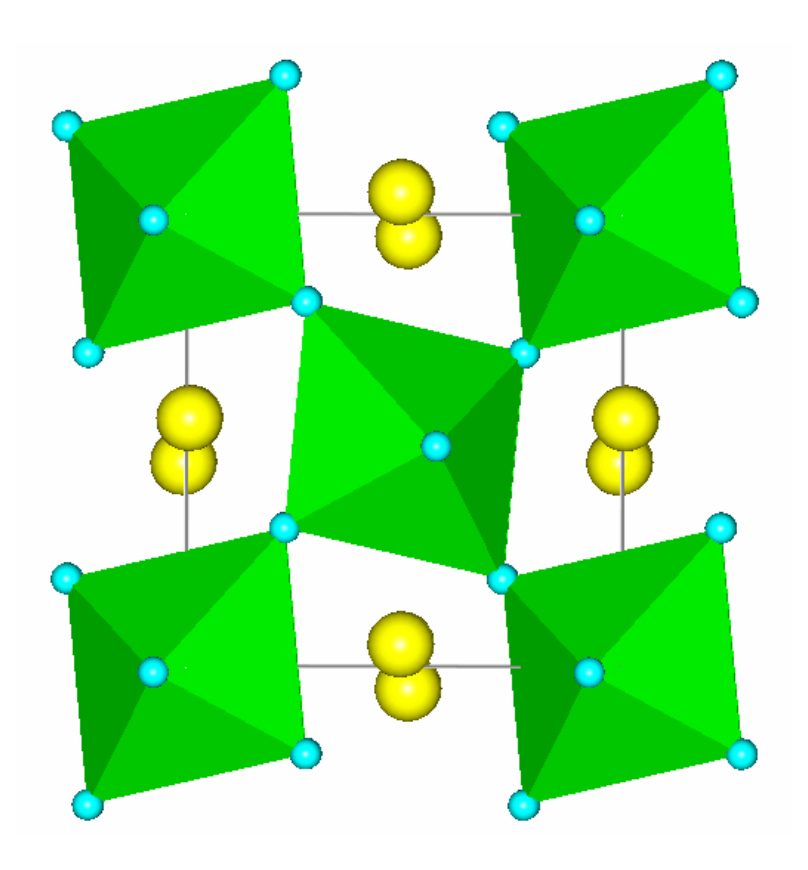

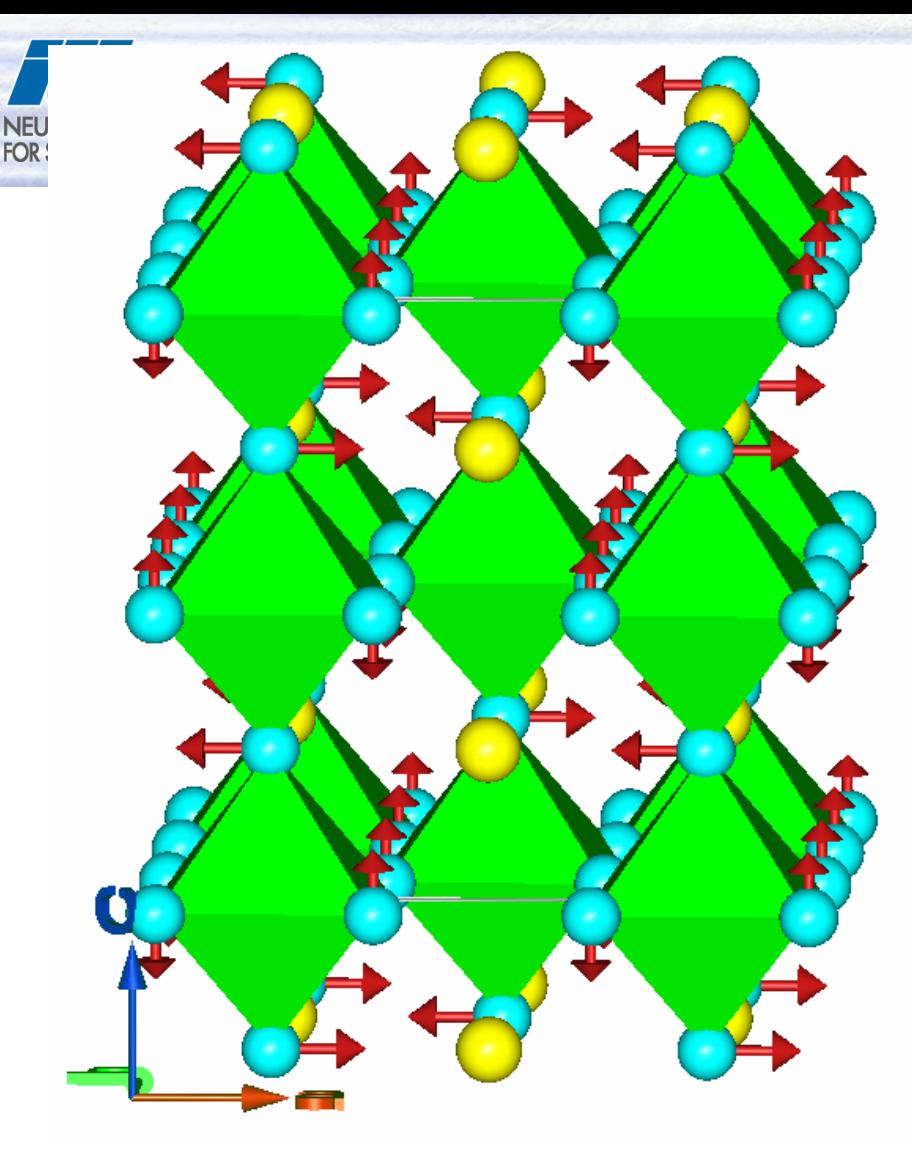

Mode 1, Q1\_R4+ = -1.18968 O1 R4+ (0.0, 0.0, 0.031721) O2 R4+ (0.063442, 0.0, 0.0)

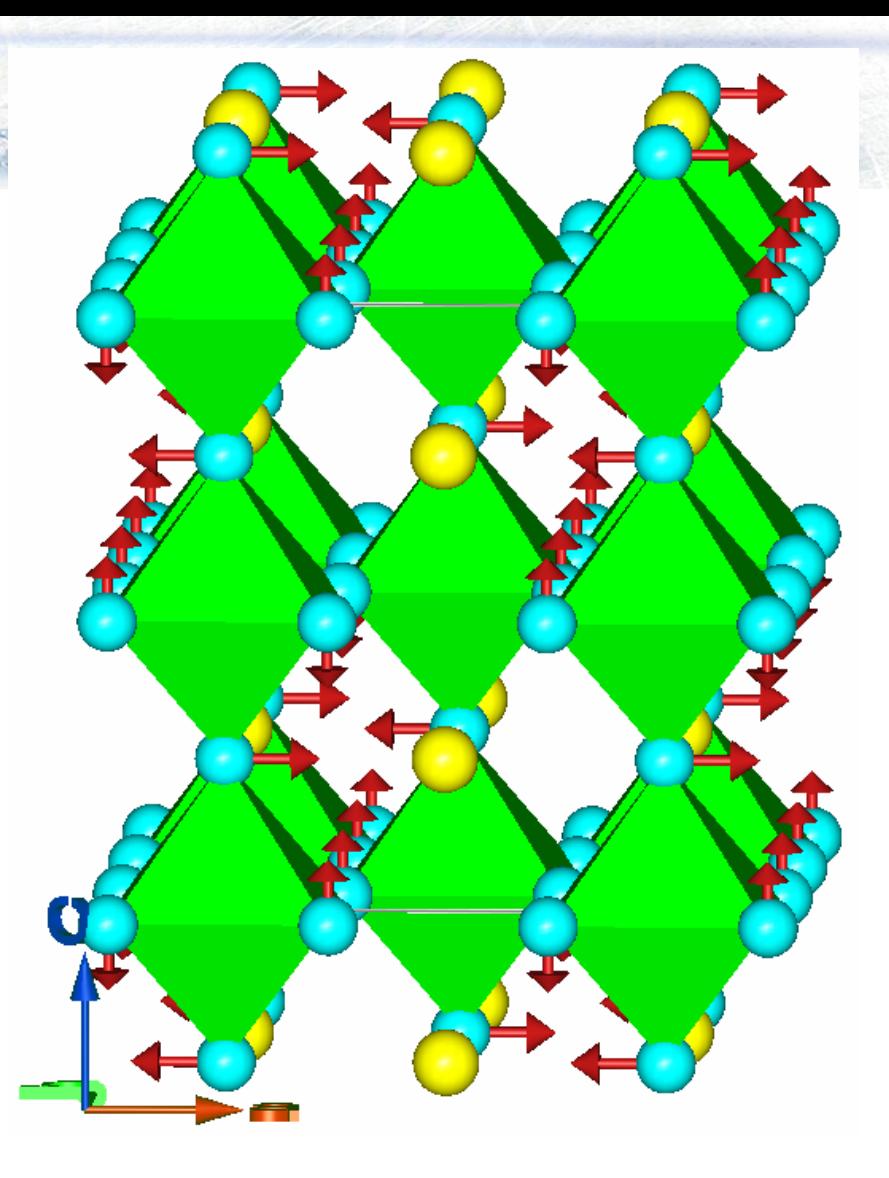

Mode 3, Q3\_R5+ = 0.018171 O1 R5+ (0.0, 0.0, -0.031721) O2 R5+ (0.063442, 0.0, 0.0)

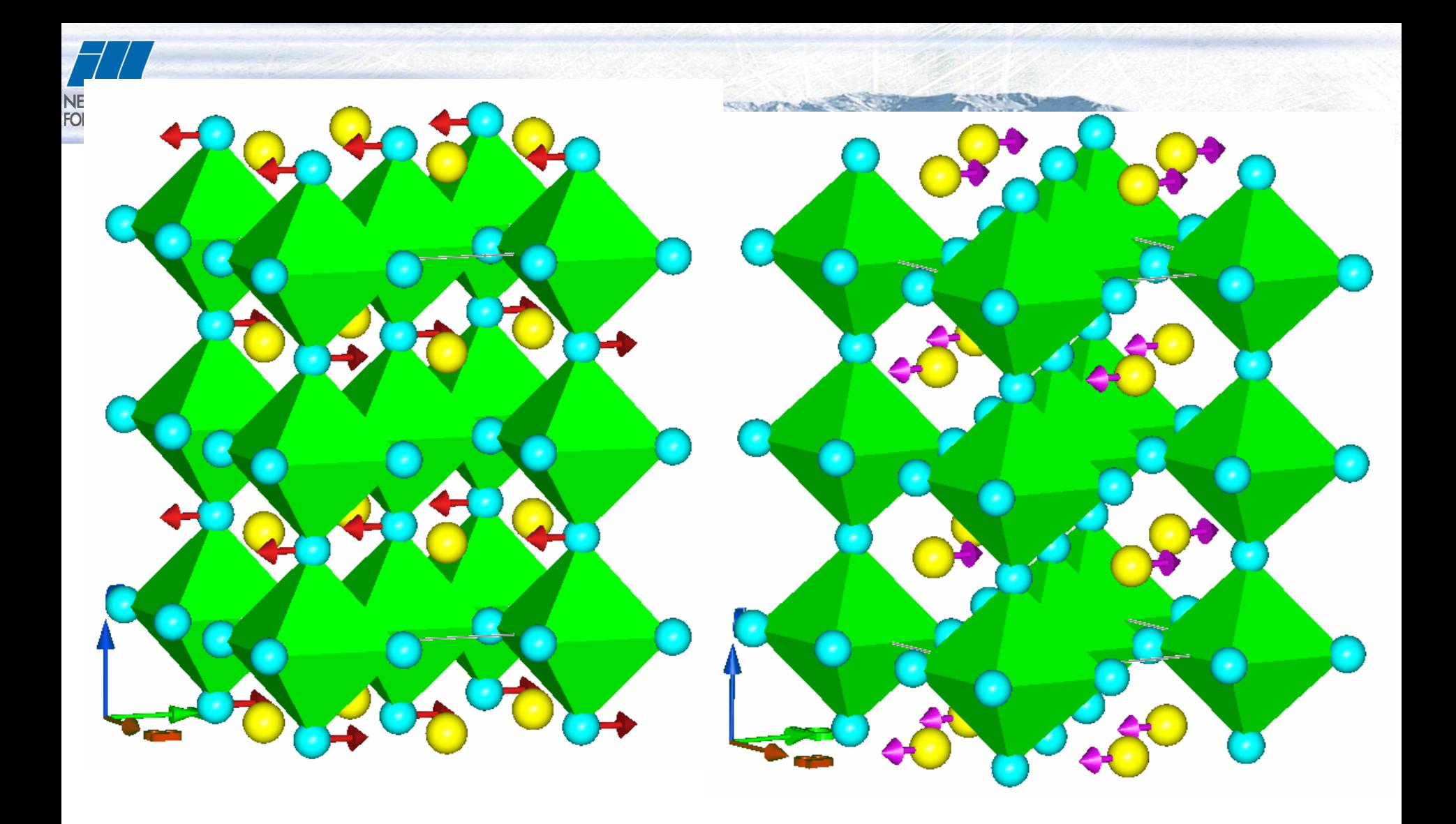

Mode 5, Q5\_X5+ = -0.139910 O2 X5+ (0.0, -0.089721, 0.0)

Mode 4, Q4\_X5+ = -0.546082 La X5+ (0.0, -0.089721, 0.0)

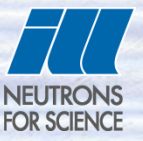

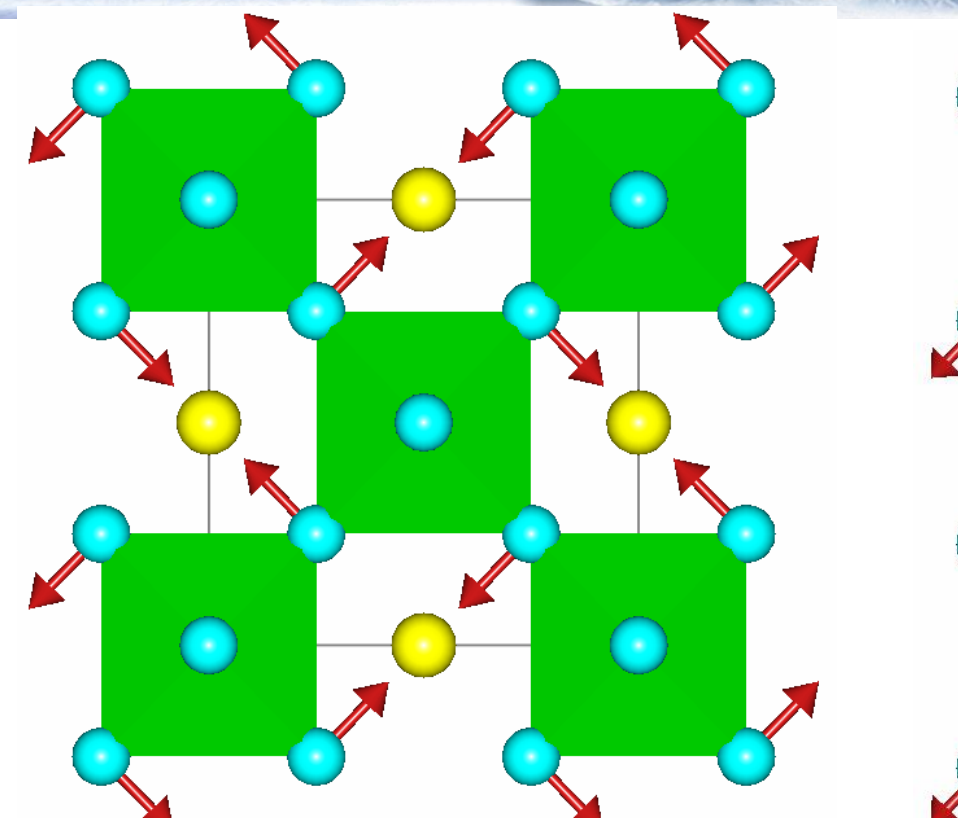

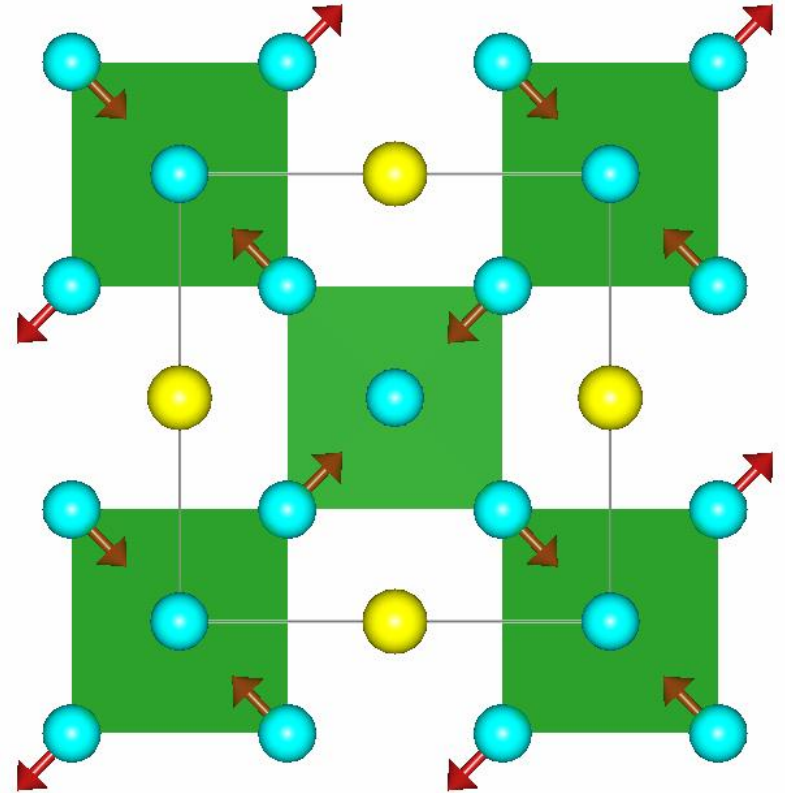

Mode 7, Q7\_M3+ = 0.901264 O1 M3+ (-0.04486, -0.04486, 0.0)

Mode 6, Q6\_M2+ = 0.355652 O1 M2+ (0.04486, -0.04486, 0.0)

# **Visualisation of Irreps modes using FullProf Studio**

If the value of  $p_{model}(1)=2$  (see note of 29 August 2008 in **fp2k.inf**) the other values are not needed.

The program interprets this value as and indication to output in the FST and OUT files the structures corresponding to single irreducible representations (Irreps).

All modes corresponding to a single Irrep are combined in the FST file.

## **Visualisation of modes using FullProf Studio: Summary Examples:**

**A\_MODES** 7 7  $\rightarrow$  All the 7 independent modes are represented by displacement vectors (arrows)

**A\_MODES** 7 -7  $\rightarrow$  All the 7 independent modes are represented by virtual distorted structures

**A\_MODES** 7 -3  $\rightarrow$  No output of independent modes in FST files

# **Visualisation of single modes using FullProf Studio**

**Examples:**

- **A\_MODES** 7 2  $\rightarrow$  Modes regrouped in an FST file per irreducible representation (arrows)
- **A** MODES 7 -2  $\rightarrow$  Modes regrouped in an FST file per irreducible representation (structures)

**A** MODES 7 1110110  $\rightarrow$  Explicit output of all modes (1: arrows, 0: distorted structure)

## **Visualisation of single modes using FullProf Studio**

**Examples:**

**A\_MODES** 7 4 1 3 -4 7  $\rightarrow$  Only the 4 modes 1,3,4 and 7 are ouput in FST files. All of them, except the mode 4, are represented by arrows.

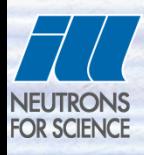

# A more complex case: LiMn<sub>2</sub>O<sub>4</sub>

## A complex structure determined and refined with FullProf

VOLUME 81, NUMBER 21

PHYSICAL REVIEW LETTERS

23 NOVEMBER 1998

#### Electronic Crystallization in a Lithium Battery Material: Columnar Ordering of Electrons and Holes in the Spinel  $Lim<sub>2</sub>O<sub>4</sub>$

J. Rodríguez-Carvajal,<sup>1</sup> G. Rousse,<sup>2</sup> C. Masquelier,<sup>2</sup> and M. Hervieu<sup>3</sup>

<sup>1</sup>Laboratoire Léon Brillouin (CEA-CNRS), CEA/Saclay, 91191 Gif sur Yvette Cedex, France <sup>2</sup>Laboratoire de Chimie des Solides, Université Paris-Sud, 91405 Orsay Cedex, France <sup>3</sup> CRISMAT, ISMRA, 6 Boulevard du Maréchal Juin, 14050 Caen Cedex, France (Received 13 July 1998)

 $LiMn<sub>2</sub>O<sub>4</sub>$  presents a first order structural transition at 290 K that was known to perturb the functioning as cathode in rechargeable Li batteries. We have solved the structure at 230 K and deciphered unambiguously the nature of this phase transition. The analysis of valence bond sums shows that the transition results from a partial charge ordering: two of the five Mn sites correspond to well-defined  $Mn^{4+}$  and the other three sites are close to  $Mn^{3+}$  ions. Charge ordering is accompanied by simultaneous orbital ordering due to the Jahn-Teller effect in Mn<sup>3+</sup> ions. The microscopic details obtained from the structure are crucial for understanding the electron hopping persisting below the transition. [S0031-9007(98)07667-4]

**FOR SCIENCE** 

**Electronic crystallization in a Li battery material: columnar ordering of electron and holes in the spinel LiMn2O<sup>4</sup>**

J. Rodríguez-Carvajal, G. Rousse, Ch. Masquelier and M. Hervieu *Physical Review Letters,* **81***,* 4660 (1998)

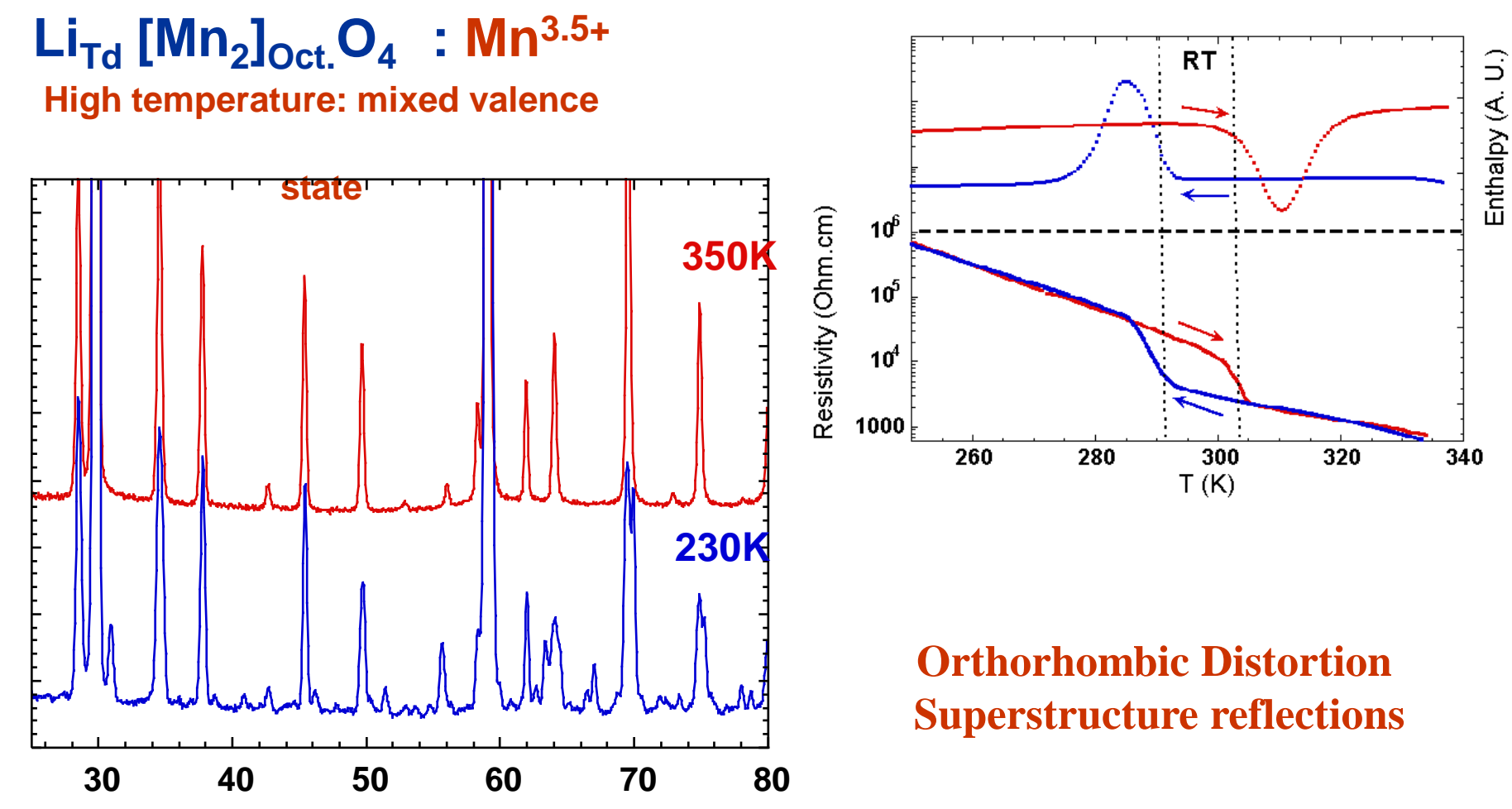

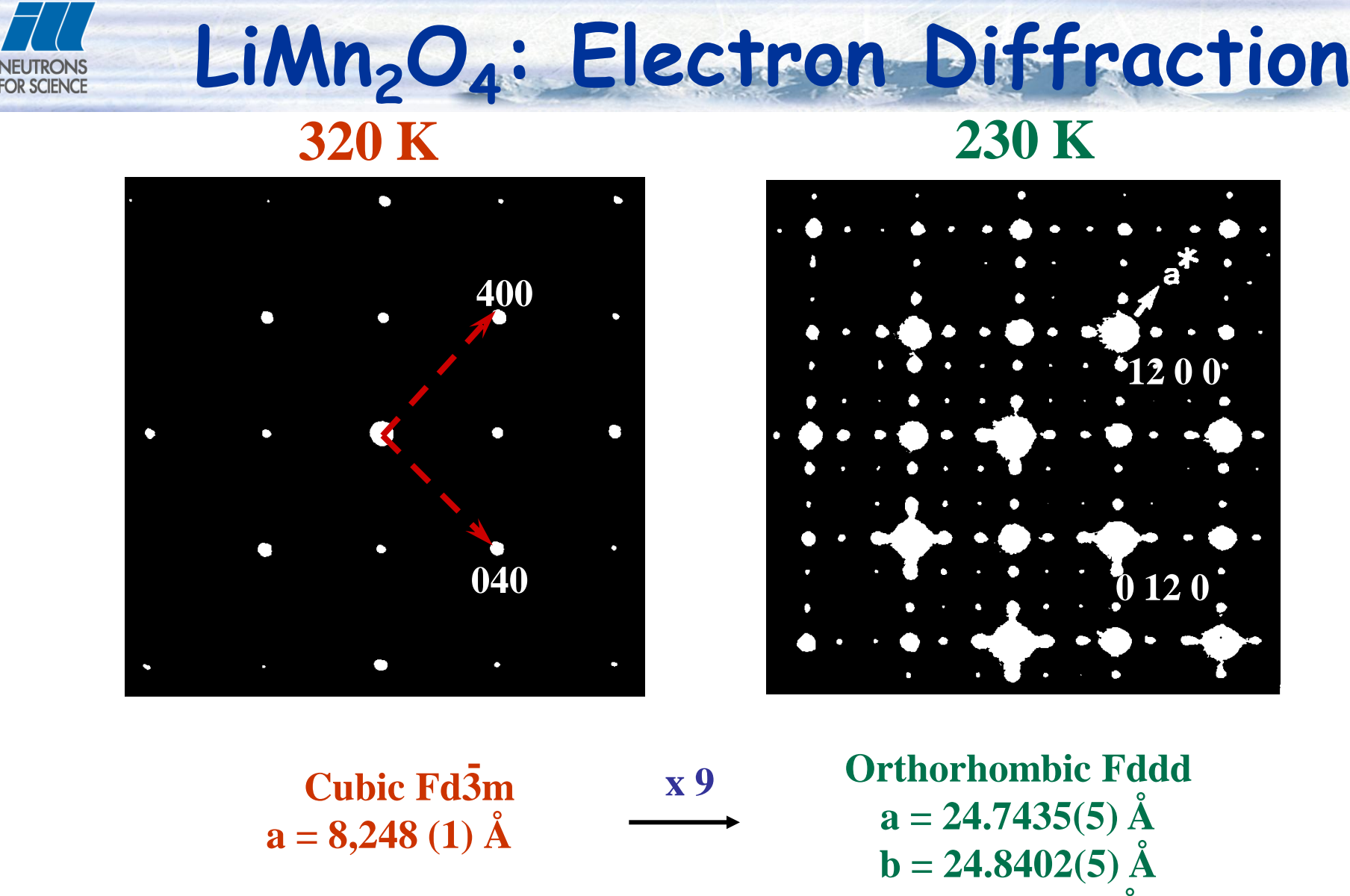

J. Rodríguez-Carvajal *et al*, *PRL,* **81***,* 4660 (1998)

 $c = 8.1989(1)$  Å

## **Refinement of the charge-ordered phase**

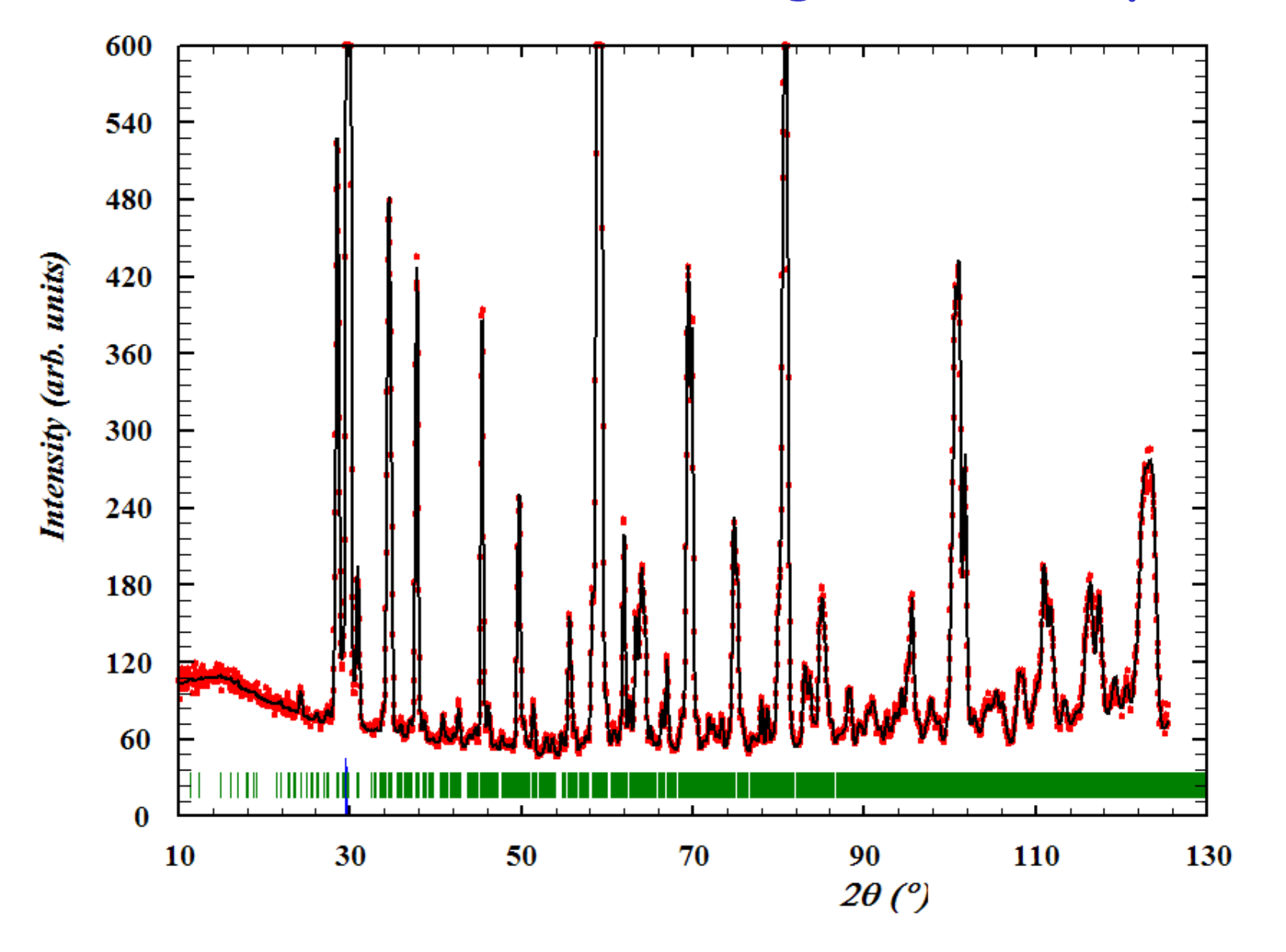

#### **LiMn2O<sup>4</sup> : Partial Charge Ordering FOR SCIENCE**

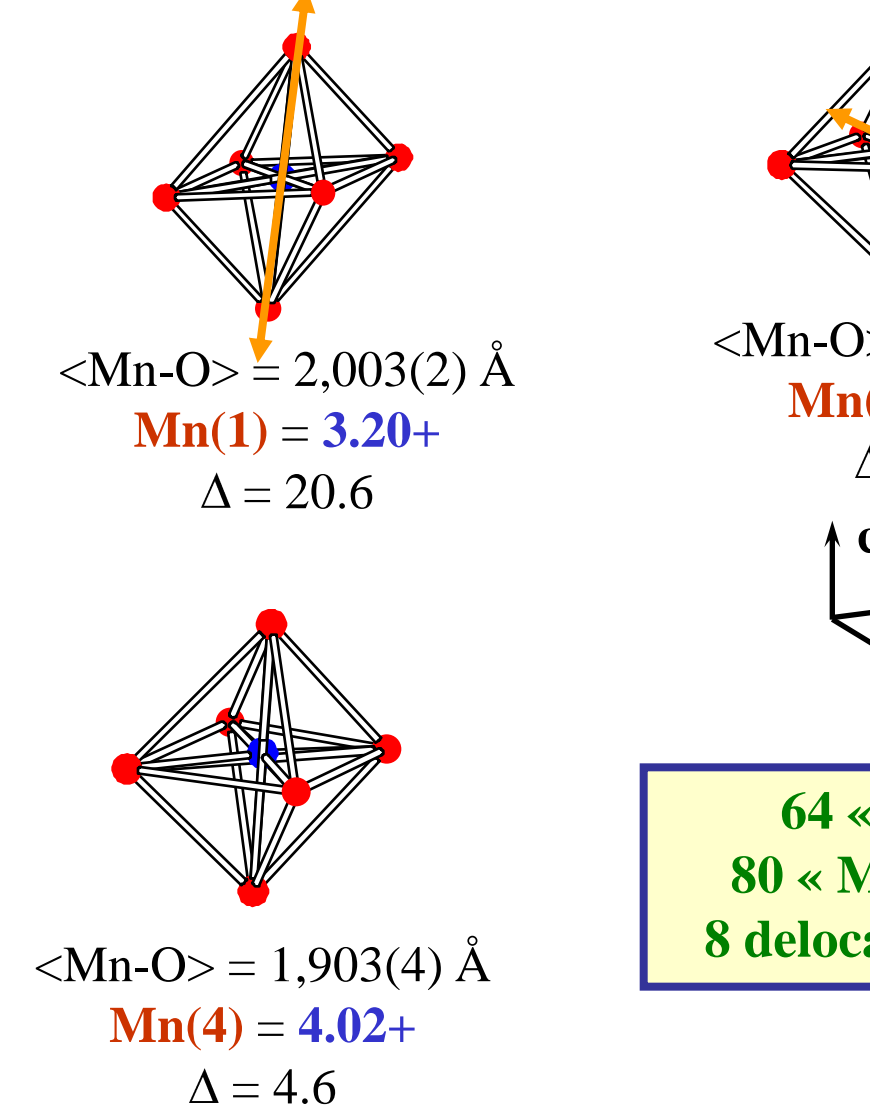

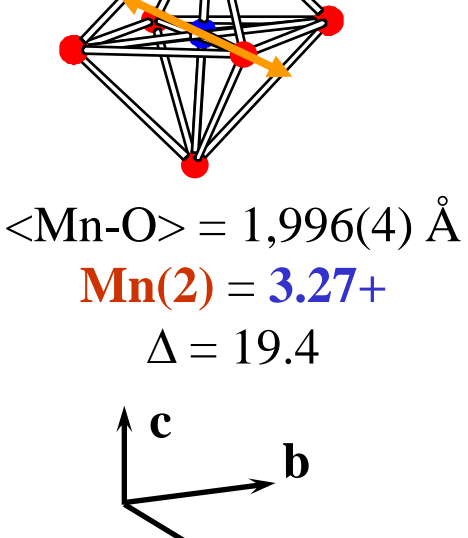

 $64 \times Mn^{4+} \times$ **80 « Mn3+ -like» 8 delocalised holes**

**a**

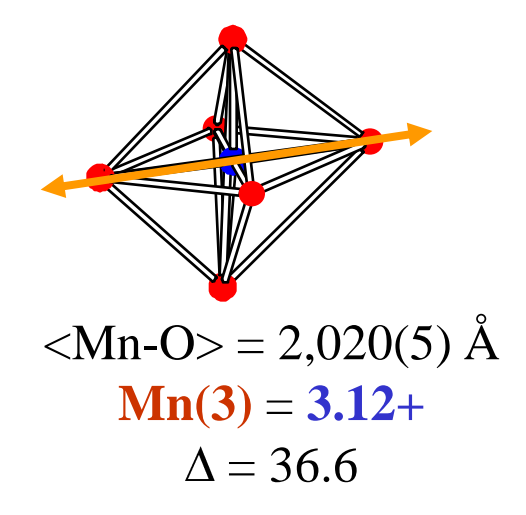

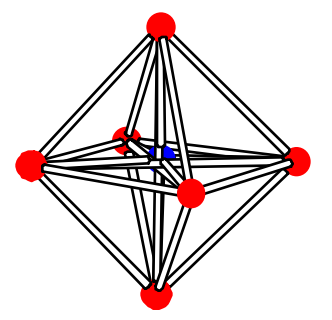

 $|Mn-O>=1,915(4)$  Å  $Mn(5) = 3.90+$  $\Lambda = 6.1$ 

## **Distribution of Mn3+ and Mn4+ in the cell**

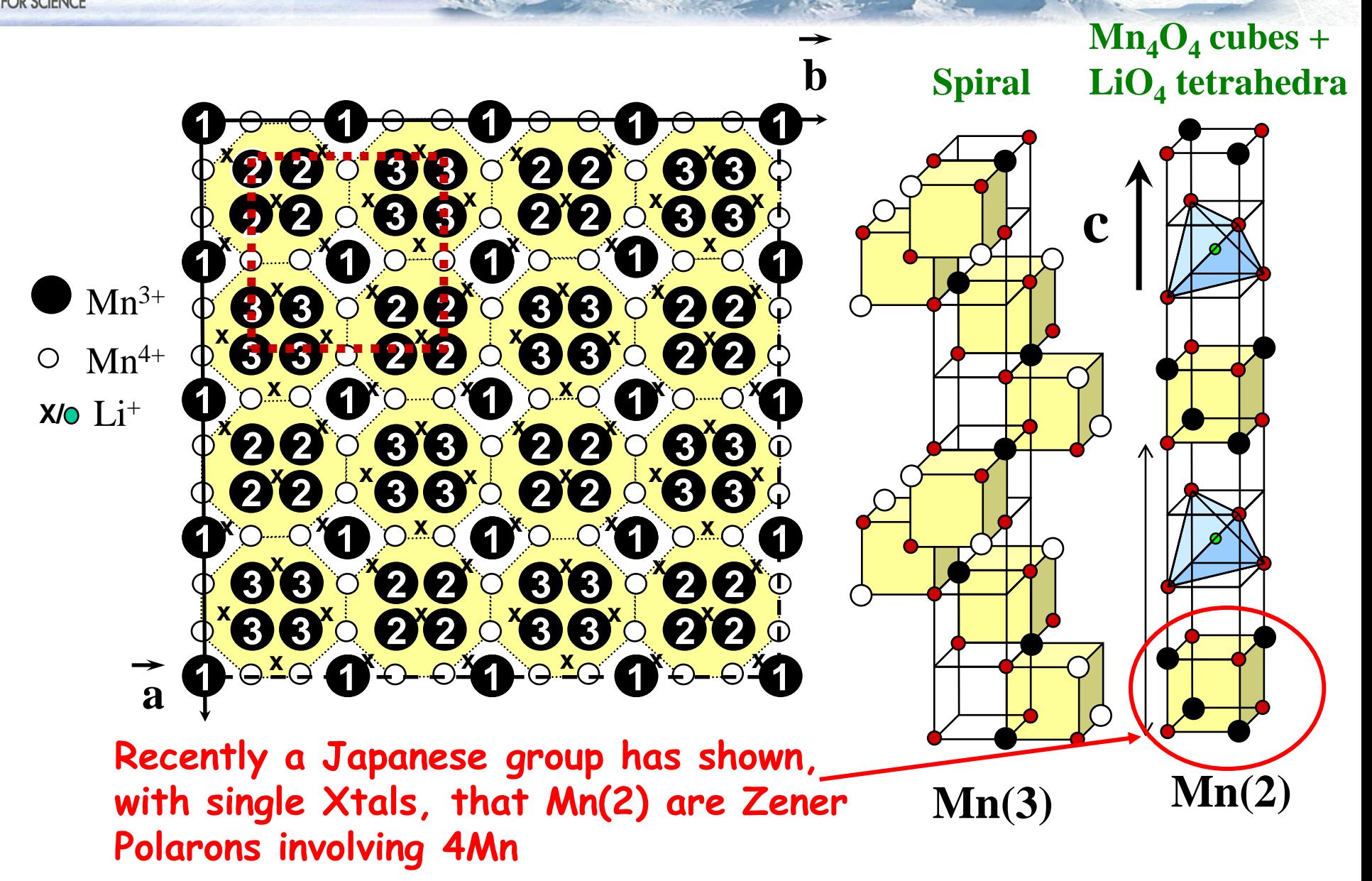